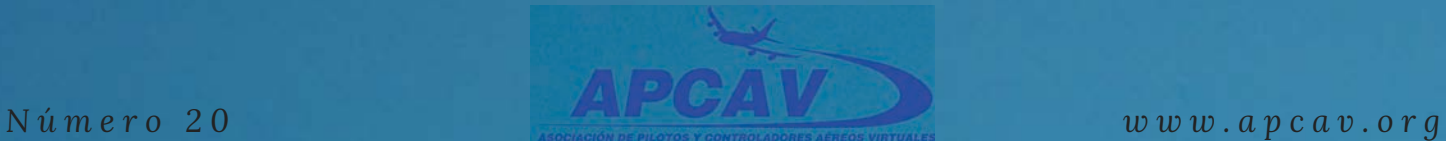

# *APCAV*

### **B O L E T Í N A P C A V**

### *En este número,*

### *SIMUNEWS*

Novedades sobre software y simulación de vuelo

### *CABINAS DE NUESTROS SOCIOS*

Primera entrega de una impresionante cabina

## *MIRLO, EL ESPÍA*

La increible historia del SR-71 Blackbird

### *PASEANDO EN VFR. PERDIDOS*

Aprende a utilizar el VOR como ayuda a la navegación VFR

### *AVIACIÓN EN LA GUERRA CIVIL ESPAÑOLA*

*VELOZ* El Hawker Hispano Fury y la Aviación en la Guerra Civil Española

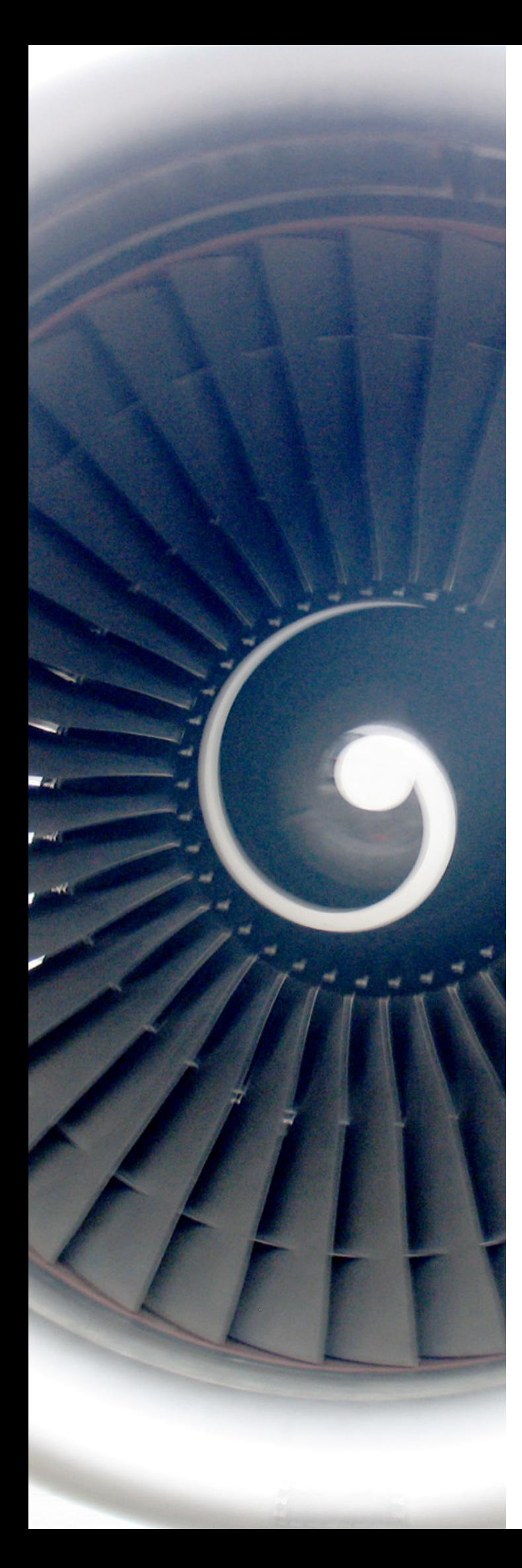

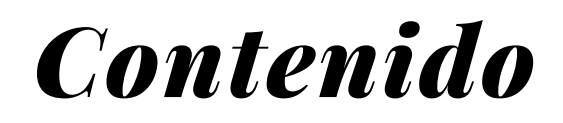

### **4** *SIMUNEWS 20*

Simcoders, Airfoillabs, Prepar3d 4.5, bajo la lupa de nuestros analistas.

### *CABINAS DE NUESTROS SOCIOS* **1 0**

Nueva entrega de "Cabinas de nuestros socios". En esta ocasión el espectacular trabajo de Sergej Osipov.

### **1 4** *MIRLO, EL ESPÍA VELOZ*

Geopolítica y Aviación representados en un aparato espectacular: el Blackbird SR-71.

### *PASEANDO EN VFR. PERDIDOS* **2 4**

La navegación VOR como apoyo al vuelo VFR. Divertirse con los sistemas de navegación a la vez que navegar con conciencia espacial.

### *ASPECTOS TÉCNICOS (QUE* **2 9***NO POLÍTICOS NI IDEOLÓGICOS) DE LA AVIACIÓN EN LA GUERRA CIVIL ESPAÑOLA 1936/1939*

El papel de la Aviación en la Guerra Civil Española. Un repaso a la historia de un gran avión: Hawker Hispano Fury.

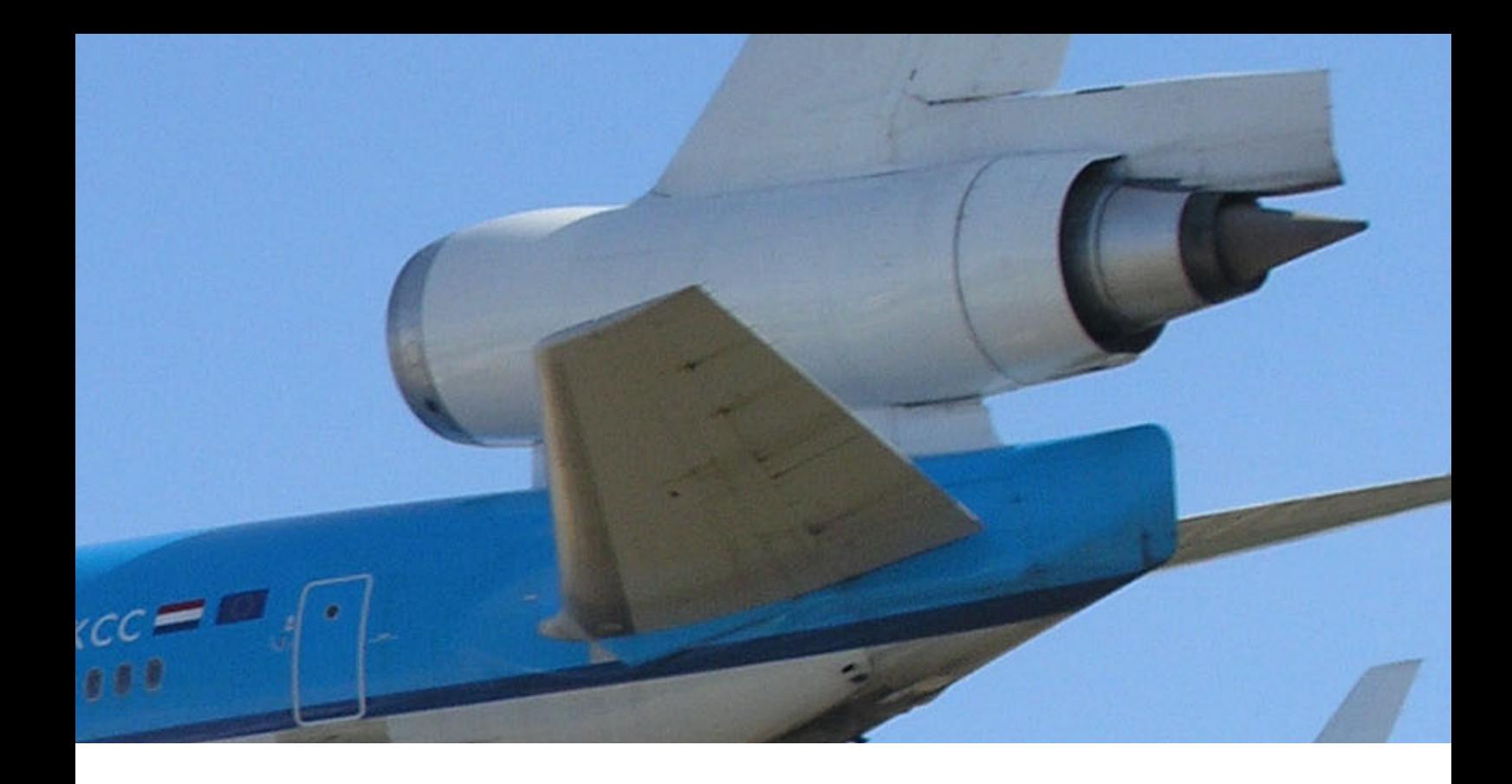

### **Estimados socios,**

Con el horizonte inmediato del CEVA 2019 seguimos nuestro rumbo de dedicación y apasionamiento por la aviación real y la aviación virtual.

El crecimiento de nuestra Asociación continúa, además, con la incorporación de socios con profundo entusiasmo y dedicación a la aviación simulada.

Radiofaro, Tyrisair o cómo enriquecer y vitalizar la actividad en las ondas, radiofónicas y virtuales. Seguimos en el aire.

Con este Boletín n. 20 de la APCAV avanzamos en una entrega más de la compilación de toda la información relevante sobre la actualidad del mundo de la aviación virtual, y además, de documentados artículos históricos de la aviación real. Conocer la historia de la aviación es un modo de comprender nuestro presente aeronaútico.

Felices vuelos y seguros aterrizajes.

Juanjo Moreno

T

**WIIII** 

**R A F A E L E . G O N Z Á L E Z**

GO

 $\circledR$ 

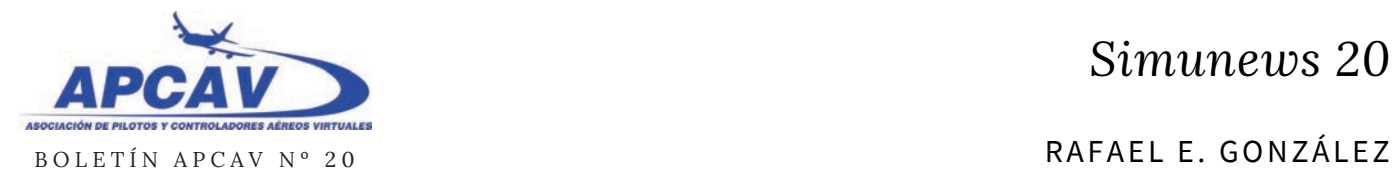

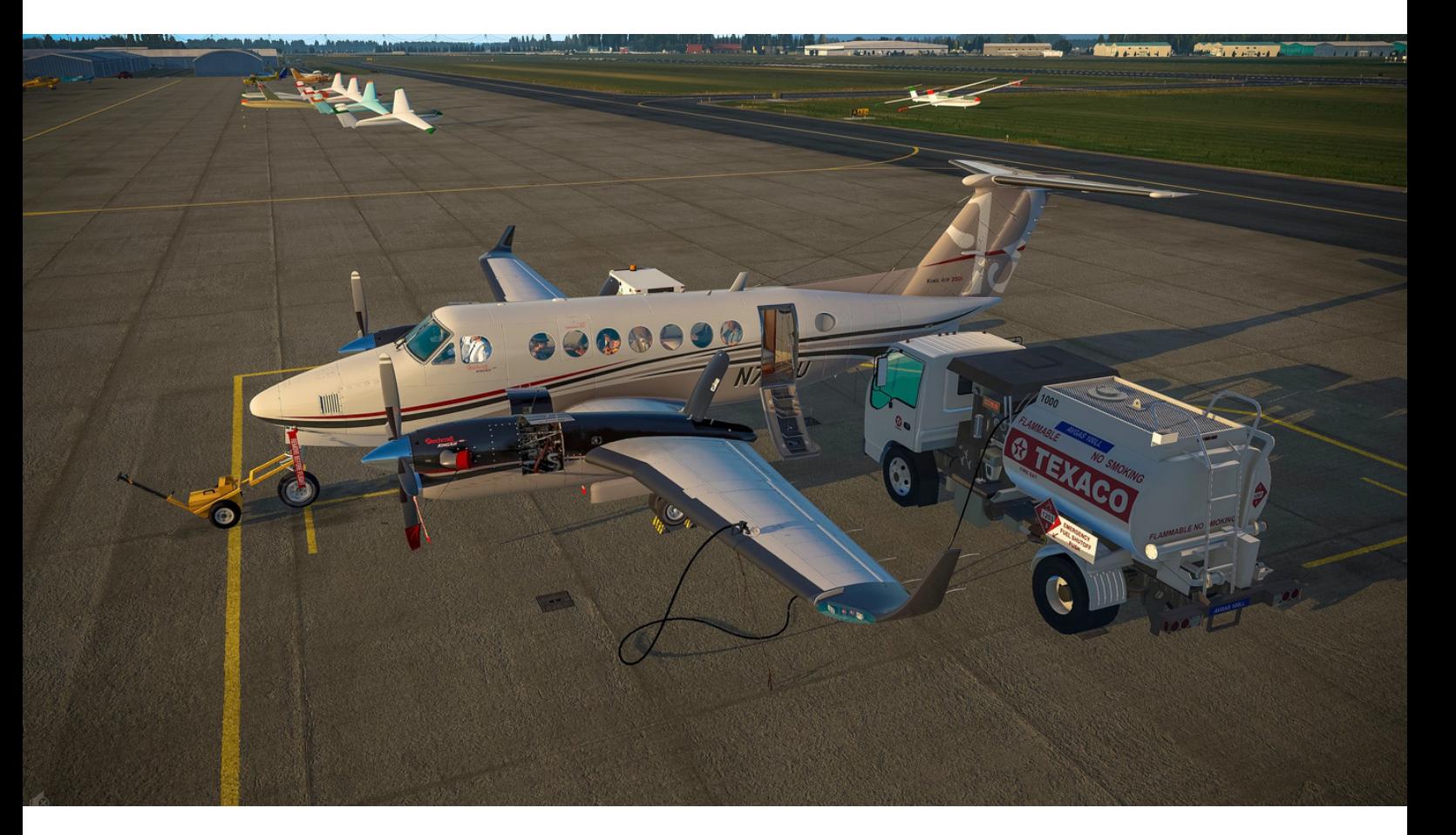

### **AIRFOILLABS LANZA SU VERSIÓN DE LA BEECHCRAFT KING AIR 350**

De entre las numerosas novedades de este mes, destaca la versión que de la popular aeronave de Beechcraft ha lanzado la compañía Airfoillabs. Esta empresa de desarrollo de software para simulación, ha sido la responsable de otro de los grandes éxitos para X-Plane: su Cessna 172SP que se ha convertido en una referencia imprescindible para los usuarios de X-Plane.

Siguiendo la estela de su anterior éxito de ventas, Airfoillabs ha realizado un enorme esfuerzo de

más de dos años de desarrollo, para dotar a su nuevo proyecto de todas las ventajas y particularidades por las que la compañía es famosa. El modelo simulado prácticamente al 100% está basado en la versión del año 2003, con dos motores de 1050 SHP cada uno que le proporcionan una velocidad de crucero de 331 nudos hasta 25000 pies de altura y una autonomía de 1550 millas náuticas.

Incluye una interfaz de usuario desde la que se puede acceder rápidamente a los estados de Cold&Dark, Before Engine Start, Before Taxi and Before Takeoff, con un solo click. Servicio de tierra, configuración de peso y balance, checklist automatizada, manual on line e inspección exterior. Todo ello configurado en ultra alta definición con modelado de particulas 3D y sonido 3D también. 50\$ aproximadamente, dependiendo de la tienda, tienen la culpa.

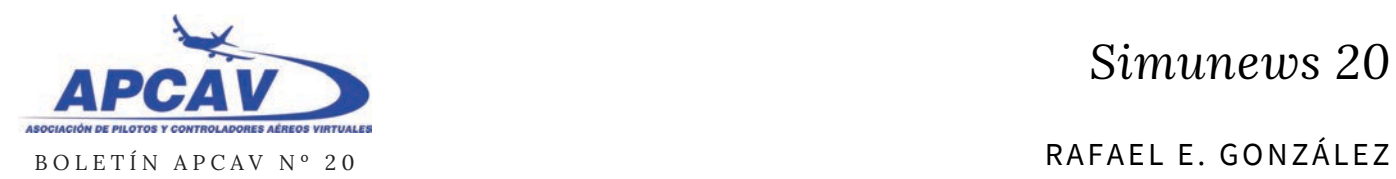

### **PREPAR3D V4.5: EL ESTÁNDAR DE LA INDUSTRIA DE LA SIMULACIÓN MUEVE FICHA**

Las otras plataformas de simulación ya le habían pisado los talones e incluso superado en algunos casos, por lo tanto, y como no podía ser de otra forma, las mentes pensantes de Lockheed Martin han dado un paso adelante presentando la versión 4.5 de su popular aplicación para mejorar algunos de sus puntos débiles, y así marcar de nuevo el compás en la industria.

Entre las mejoras encontramos un renovación completa de su sistema de iluminación terrestre nocturno, añadiendo claridad visual y profundidad, especialmente en espacios urbanos y zonas de carreteras y autopistas. Se han optimizado los tiempos de carga de add-ons y escenarios complejos -punto muy reclamado por sus usuarios-, el rendimiento en realidad virtual y la renderización

de modelado físico (el famoso PBR) que ahora incluye entre otras cosas vegetación autogenerada.

También se han arreglado problemas diversos de versiones anteriores y se han añadido nuevas funciones en escenarios (más edificios y objetos), así como una miríada de mejoras que seguro harán que merezca la pena subir de versión.

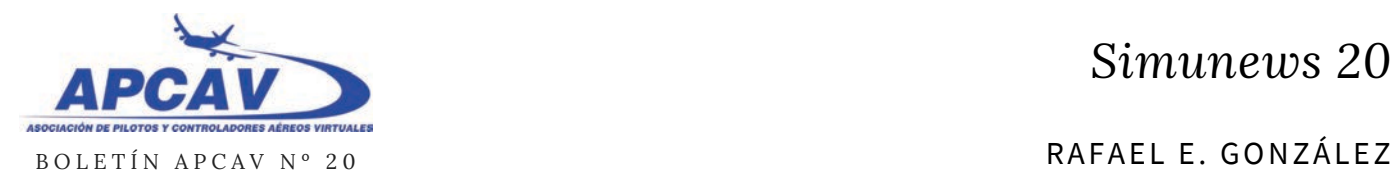

### **LEBB BILBAO 1.10 YA DISPONIBLE**

Los desarrolladores de ORBX anuncian la tan esperada actualización del aeropuerto de Bilbao LEBB, ya disponible a través de FTX Central.

Sus nuevas características incluyen texturas de alta resolución del área de la terminal y del suelo, puertas SODE, más de 200 tipos de edificios nuevos en las aproximaciones de la pista 12/30, actualización de la zona de cargo, zona de aproximación sur con cordilleras detalladas, molinos de viento y todo tipo de construcciones nuevas,

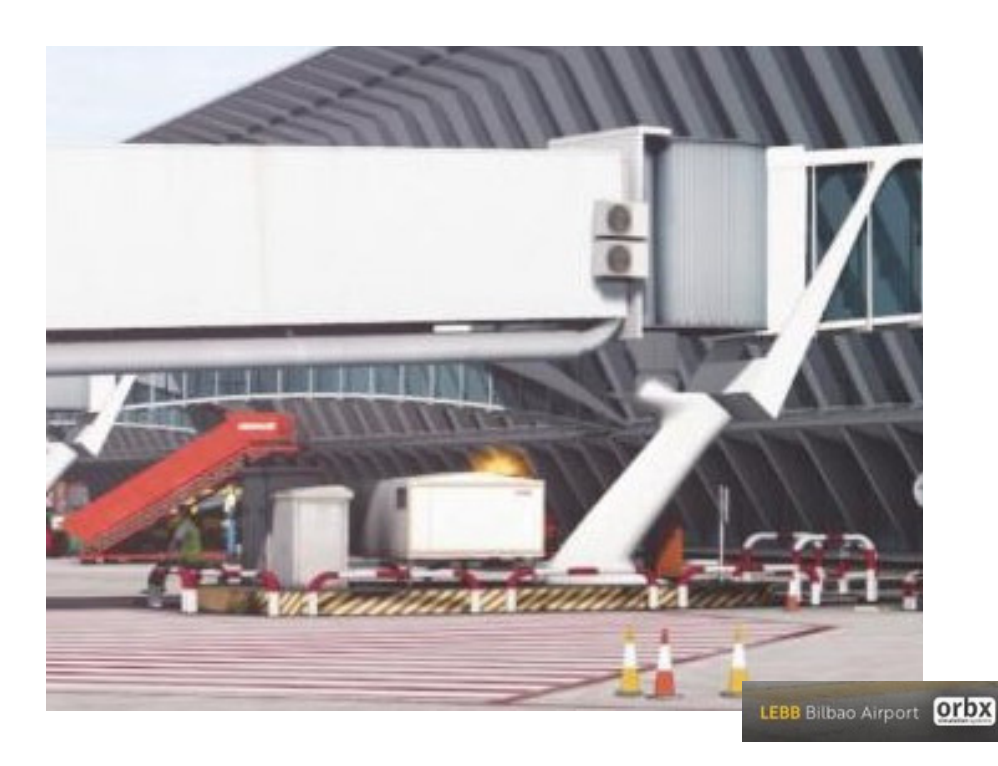

iluminación ambiental de toda la ciudad y muchas más novedades.

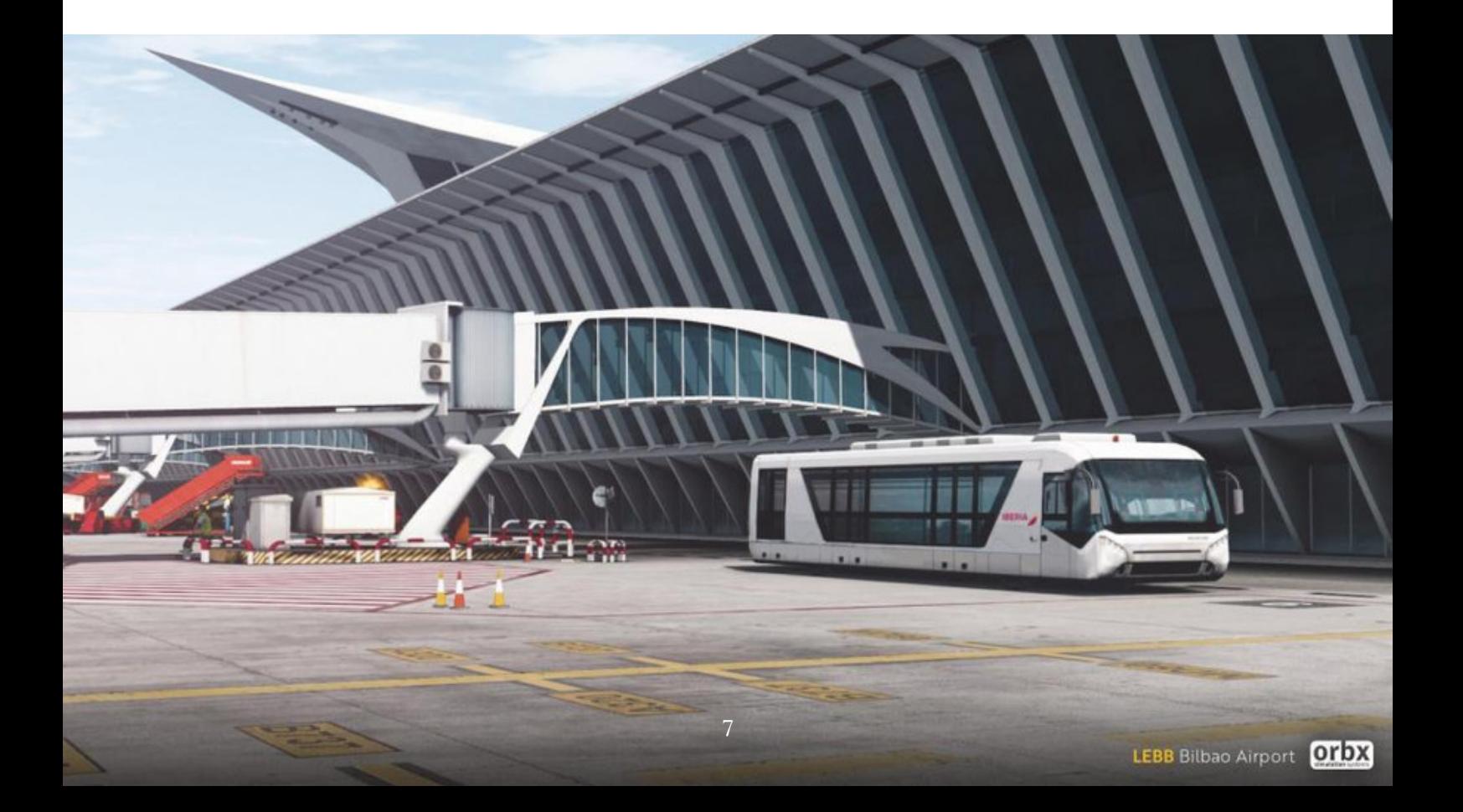

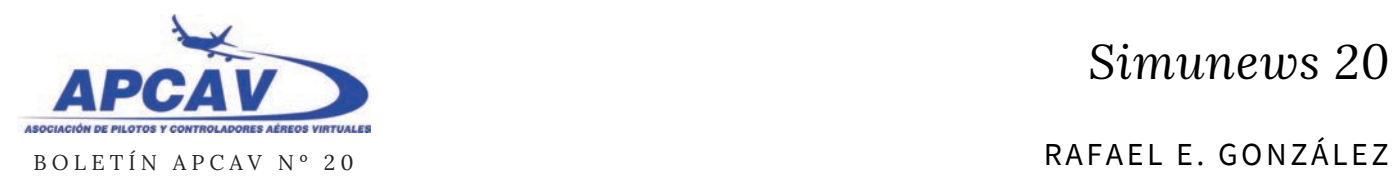

### **SIMCODERS PONE A LA VENTA EL REALITY EXPANSION PACK PARA LA BEECHCRAFT BARON 58 DE CARENADO**

Simcoders, la empresa especializada en realizar paquetes de mejora de las características de los aviones de otras compañías, también conocidos como REPS o Reality Expansion Packs, acaba de lanzar al mercado su paquete de expansión para la Baron 58 que la empresa Carenado también acaba de sacar al mercado éste mismo mes.

Dicho paquete incluye muchas

mejoras -y falta le hacen- a la aeronave recién llegada al mercado de Carenado, que por si sola queda muy simplista y aporta pocas mejoras de calado a su anterior versión. Por lo tanto, esto convierte al REP de Simcoders en un add-on imprescindible a la hora de decidir la compra de la Baron 58 de Carenado.

¿Como cambia este REP a la Beech Baron?

- Su **modelo de motor** se superpone por completo al de Carenado ofreciendo una simulación en motor de pistones mucho más avanzada.

- La **dinámica de vuelo** queda completamente remplazada para simular una más realista y comprobada por pilotos reales.

- Añade **herramientas extra** como el hangar de mantenimiento, acceso a pesos y balances, paseo de comprobación, objetos exteriores en 3D, etc…

- Efectos de **sonido** mejorados en estereo, soporte para realidad virtual y muchas otras mejoras.

¿Cambiará este REP la percepción del público sobre la B58 de Carenado? Los usuarios tiene la última palabra.

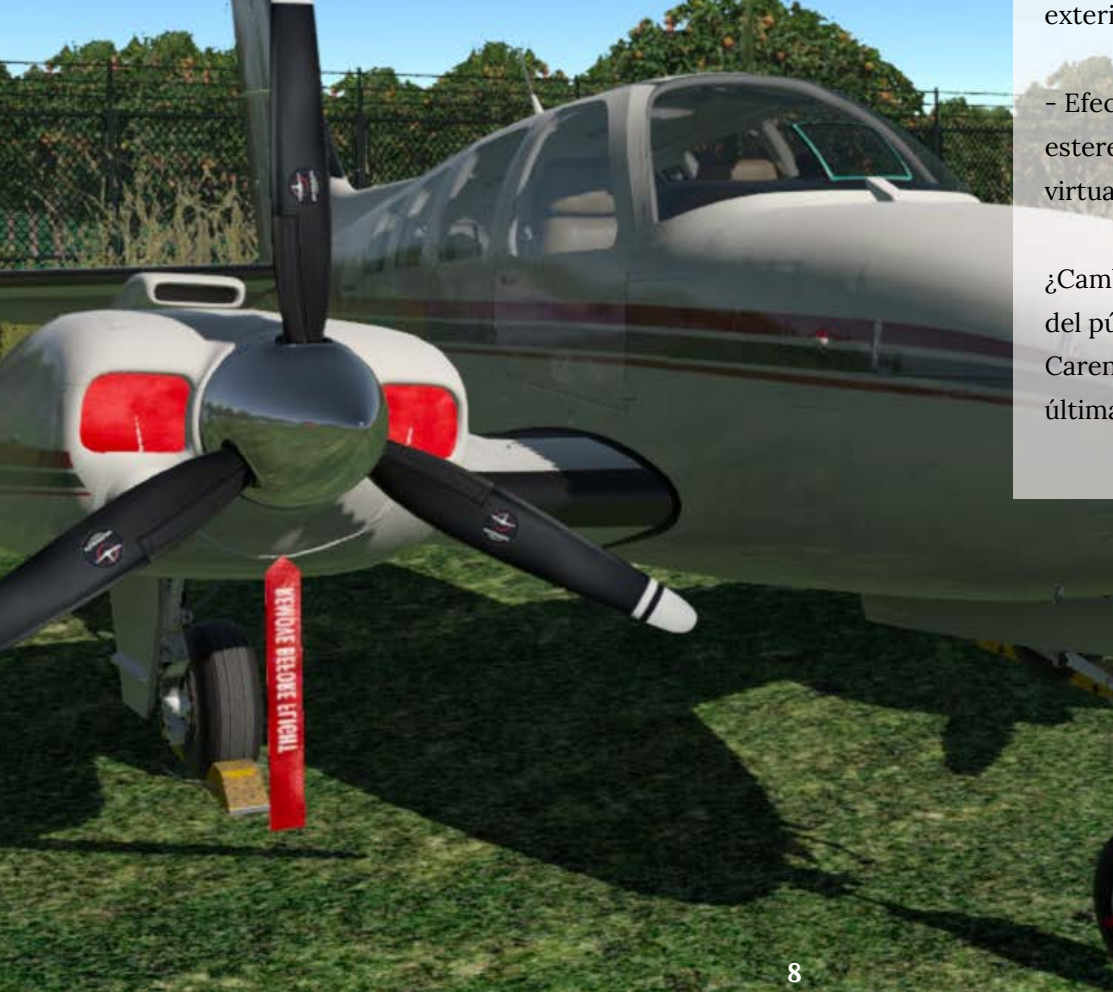

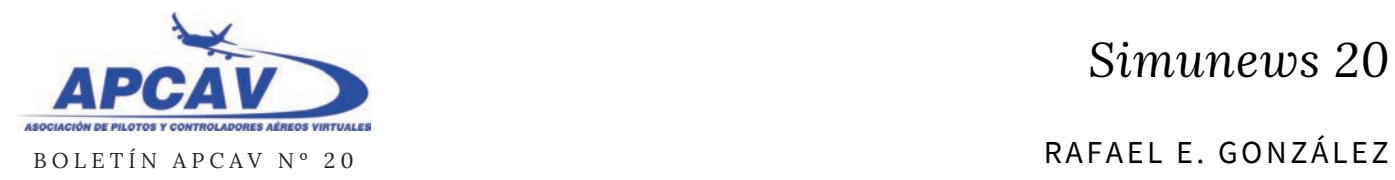

### **VUELA GRATIS A REUS DE LA MANO DE ONFINAL STUDIO**

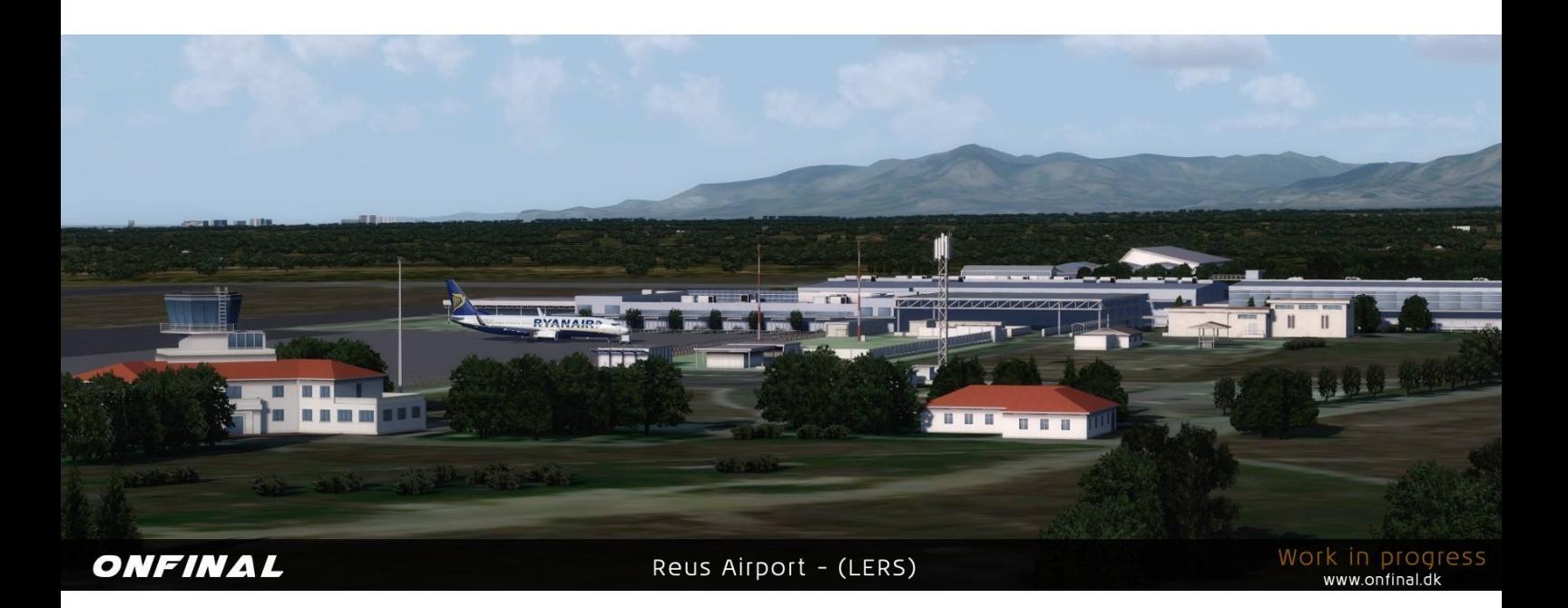

La empresa Onfinal Studio acaba de subir a la red su quinto escenario gratuito: Reus para Prepar3D V4.

El escenario incluye iluminación dinámica, edificios recreados según modelo original y vegetación generada manualmente. Sus usuarios podrán encontrar en este escenario imágenes por satélite de alta resolución altamente detalladas.

Por el precio no se puede pedir más.

### Work in progress www.onfinal.dk

## Cabinas de nuestros socios **F R A N G A R C Í A**

BBE

*- Sergej Osipov -*

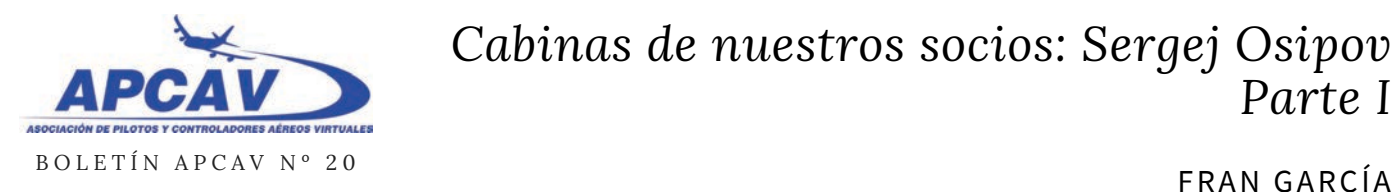

### *Cabinas de nuestros socios: Sergej Osipov Parte I*

### **CABINAS DE NUESTROS SOCIOS***: Sergej Osipov. Parte I*

Hoy viajamos a Huelva para visitar a nuestro socio Sergej Osipov (se pronuncia "Serguei"). Este aficionado lituano residente en Huelva ha construido la cabina de un Boeing 737-800. Aunque se trata de un proyecto inacabado, el aspecto en estos momentos es ya impresionante.

APCAV: Buenos días, Sergej, y muchas gracias por dedicar tu tiempo a atendernos. Me gustaría comenzar hablando de software. ¿Qué simulador utilizas, y qué

avión dentro del simulador?

SERGEJ: El simulador es Prepar 3D versión 4.4. El avión es el Boeing 737-800 de PMDG (**www.precisionmanuals.com**)

APCAV: ¿Tienes instalados escenarios adicionales a los que vienen por defecto con el simulador?

[SERGEJ: Sí claro. Para el terreno en](http://www.precisionmanuals.com/) general, tengo instalado ORBX Global openLC Europe, también

Global openLC Europe, también ORBX Global Vector, para mejorar por ejemplo las líneas de costa, carreteras, etc. El Mesh (malla del tereno para las elevaciones) es el de la empresa Taburet (Spain 10m) y mejoro los árboles con ORBX Global Trees HD.

Además de esto, he ido adquiriendo diferentes aeropuertos como Bilbao, Palma de Mallorca, Madrid...

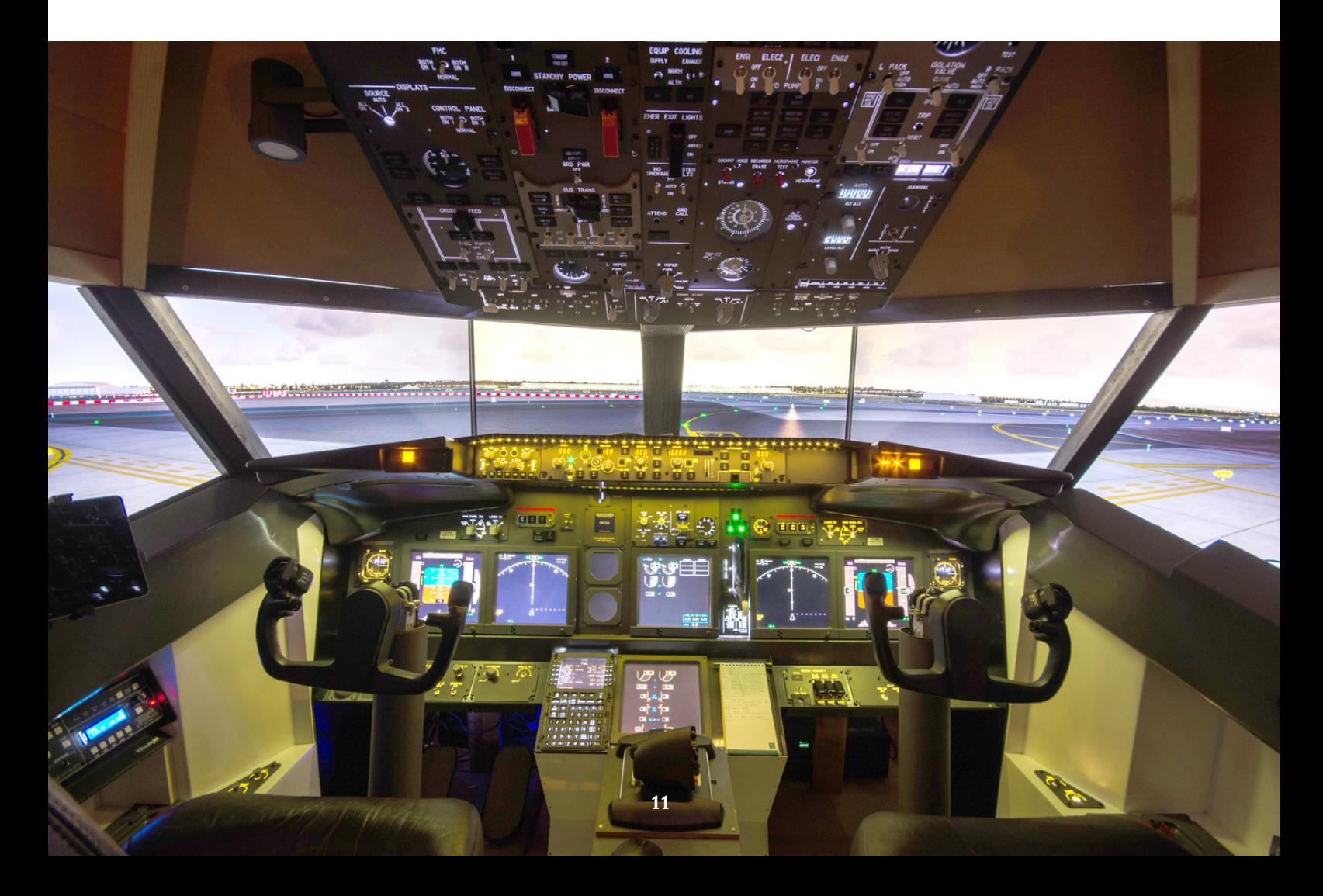

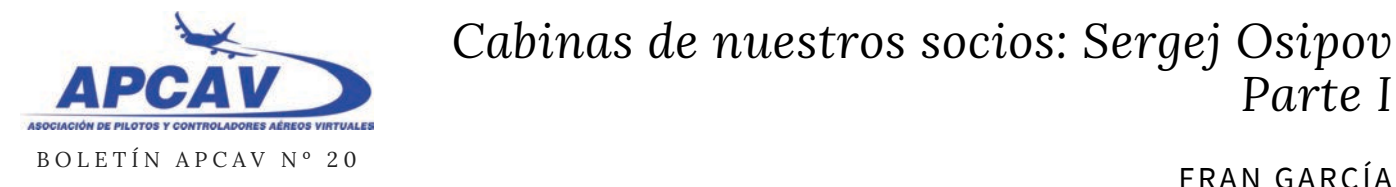

### *Cabinas de nuestros socios: Sergej Osipov Parte I*

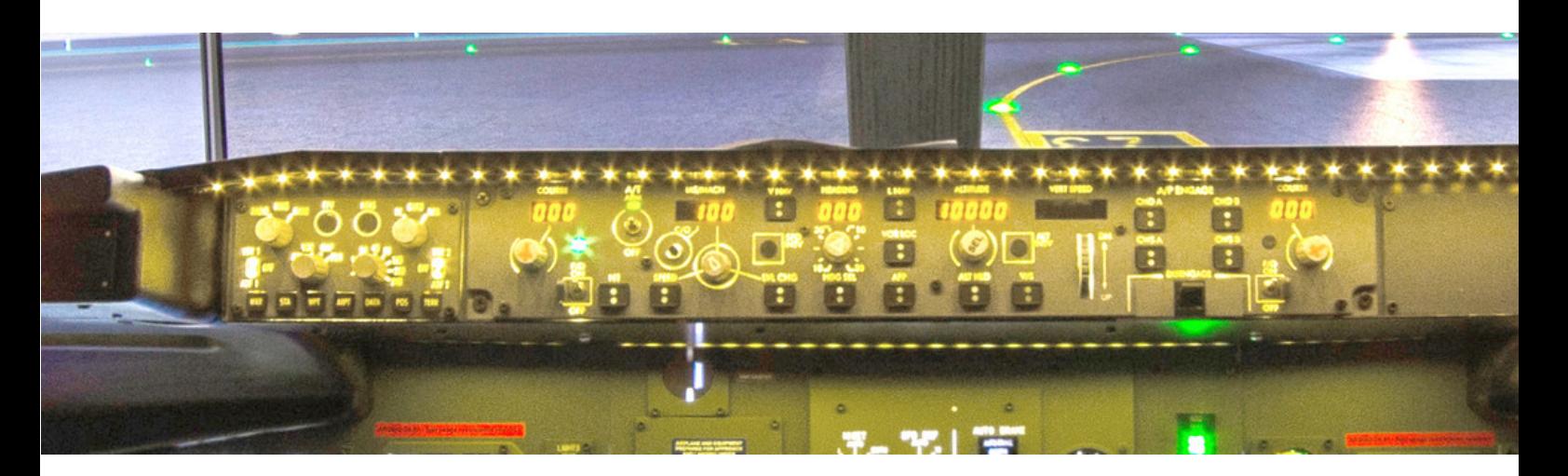

Para la meteorología tengo Active Sky, y las nubes las mejoro con ASCA (Active Sky Cloud Art).

APCAV: Muy bien. Me gustaría saber si vuelas on-line.

SERGEJ: De momento no vuelo todavía on-line, ni en IVAO ni en VATSIM, aunque espero hacerlo en el futuro.

APCAV: Entonces me gustaría saber cómo gestionas el ATC (Air Traffic Controller), resto de tráficos, etc.

SERGEJ: Para ver otros tráficos cuando vuelo, utilizo una librería gratuita que es un clásico: World of AI, con cientos de tipos de aviones. Para simular el ATC, utilizo VoxATC. Este programa no solamente reproduce la voz de los controladores, sino que tiene también reconocimiento de voz, por lo que puedes hablar e interactuar con el controlador.

Además, el programa controla los movimientos de los aviones de World of AI, de manera que todo es coherente.

APCAV: Esto que cuentas es muy interesante y puede servir para todos nuestros lectores, aunque no tengan una cabina como la tuya. ¿Cómo consigues que el simulador se conecte a todos los dispositivos de tu cabina, paneles, indicadores, luces, etc?

SERGEJ: Por un lado, tengo módulos de OpenCockpits que controlan los servos, etc. Estos módulos incorporan su propio software de comunicación que se llama SIOC. Aparte, utilizo un programa llamado OC4BA de un programador de Noruega. Permite acceder a las variables de PMDG y conectar estas variables a las tarjetas de OpenCockpits.

APCAV: Bien. Ahora ya pasamos a hablar de hardware. ¿Qué partes

del simulador te has construido tú, y cuales has comprado?

SERGEJ: La mayor parte de la cabina la he construido yo artesanalmente. Pero he comprado el MCP (Mode Control Panel) y el EFIS (Electronic Flight Instrument System) a la empresa OpenCockpits (son los módulos que están en la parte superior, justo debajo de la ventana frontal).

APCAV: Tengo entendido que OpenCockpits está en Huelva y tú también vives en Huelva. ¿Esto significa que has podido comprar estos dispositivos yendo directamente a su empresa?

SERGEJ: No. OpenCockpits no es una tienda donde puedes entrar y pedir un producto en el mostrador. Ellos venden exclusivamente por internet.

APCAV: Por lo tanto, háblanos ahora de lo que has construido tú.

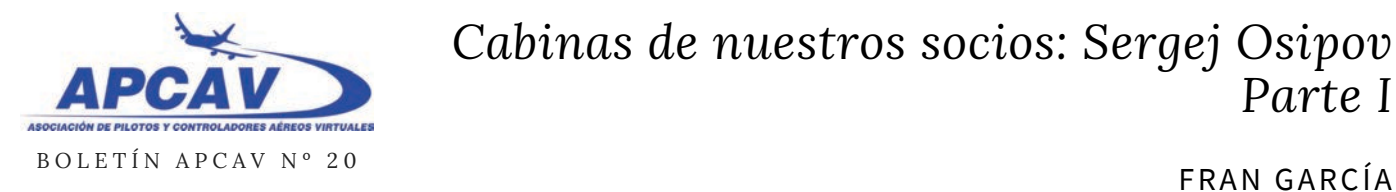

### *Cabinas de nuestros socios: Sergej Osipov Parte I*

SERGEJ: Bien. El principal motivo por el que he construido componentes que podía haber comprado, es por reducir costes. Esto me ha supuesto una enorme inversión de tiempo, pero ha merecido la pena y además es muy satisfactorio.

El Overhead, por ejemplo (panel que está sobre la cabeza de los pilotos), lo hice comprando el plástico ya impreso y grabado, dado que es un plástico retroiluminado y a mí me habría costado mucho conseguir el mismo efecto. Después monté todos los pulsadores, indicadores, etc.

También me he construido el FMC (Flight Management Computer) y

el MIP (Main Instrument Panel). Aparte, por supuesto, de la estructura de madera que lo envuelve todo, las ventanas, cerramientos, etc.

APCAV: ¿De dónde has sacado los planos y el resto de información?

SERGEJ: Hoy en día hay muchísima información en Internet. No es difícil conseguir planos y todo tipo de tutoriales. Por ejemplo, estoy en un foro que se llama Cockpit Builders. También hay un canal en Youtube de un aficionado alemán que va poniendo videos con todo el proceso de construcción de su cabina (Michael Schulz mickey's flightdeck).

APCAV: Los mandos, ¿están sincronizados?

SERGEJ: Sí. Este también es un

mecanismo artesanal que me costó mucho: Los mandos de los dos pilotos se mueven al unísono mediante un mecanismo que incluye una cadena de bicicleta que, evidentemente, pasa por debajo del suelo para unir ambos mandos.

Estos mandos los compré a una empresa de Mallorca llamada Simujabs. Se trata de un antiguo trabajador de OpenCockpits que ha montado esta empresa por su cuenta. Ellos te venden componentes en forma de carcasa. Es decir, compras los mandos y luego tú les pones los pulsadores, palancas e interruptores que te parece.

APCAV: Muchas gracias. En el próximo número seguiremos hablando de tu estupenda cabina.

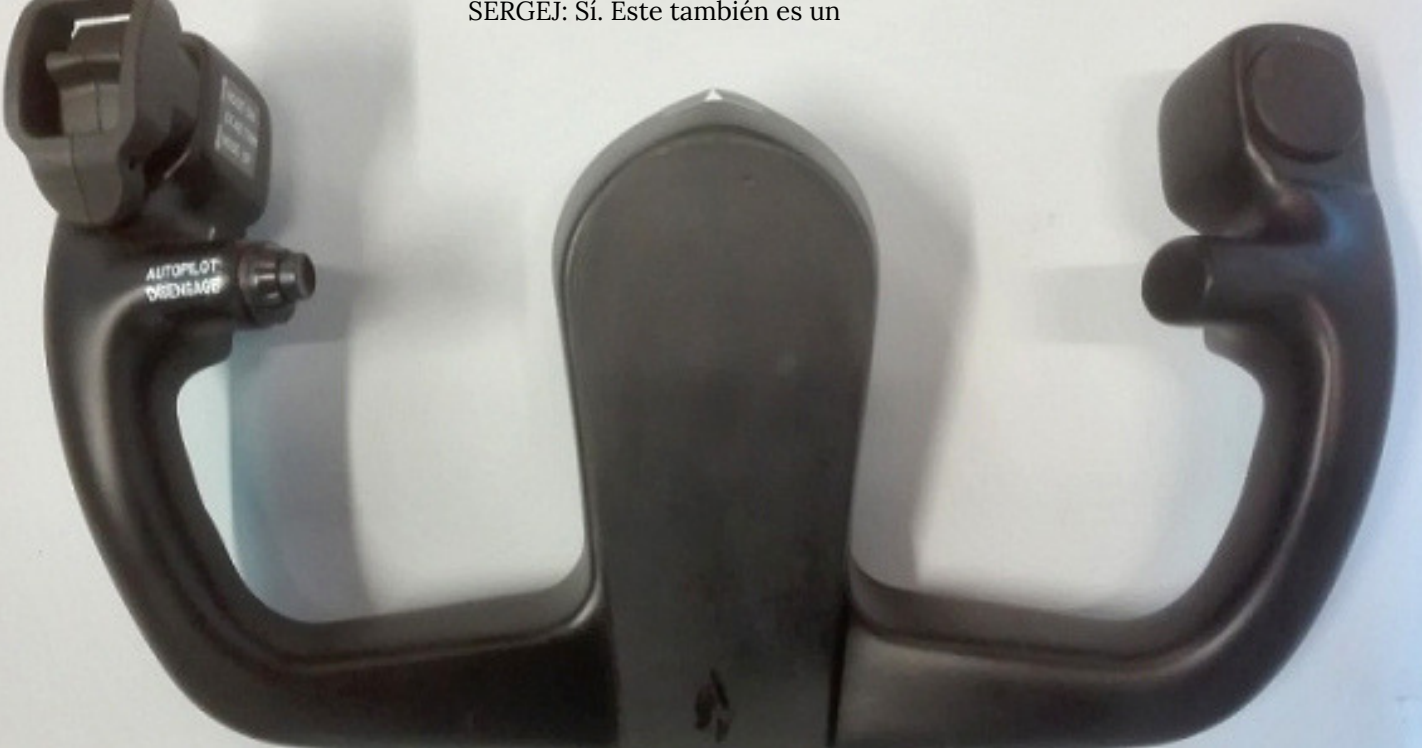

**13**

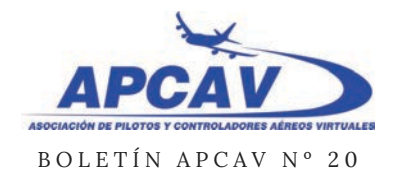

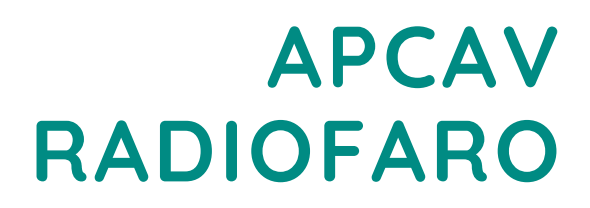

Despedimos la temporada de nuestro programa de radio. Nadie pensaba la repercusión y trayectoria que tendría este espacio dirigido por Jose Luís Palma, acompañado por Vicente Bargues y Ramón Cutanda.

Recordamos aquel día 23 de Enero 2016 cuando emitimos el primer programa. Ya han pasado cuatro y se nos antojan cortos.

Pues bien, desde APCAV dar las gracias a **Ripollet Radio**, que fue la que nos brindo la oportunidad, y luego a **MasPalomas Ahora Radio** por sumarse a la difusión, emitiendo desde Canarias el contenido ofrecido.

No dejéis de escuchar nuestros programas a través de las radios mencionadas, pero también a través de los podcast en nuestras redes sociales facebook y Twitter o la web apcav.org

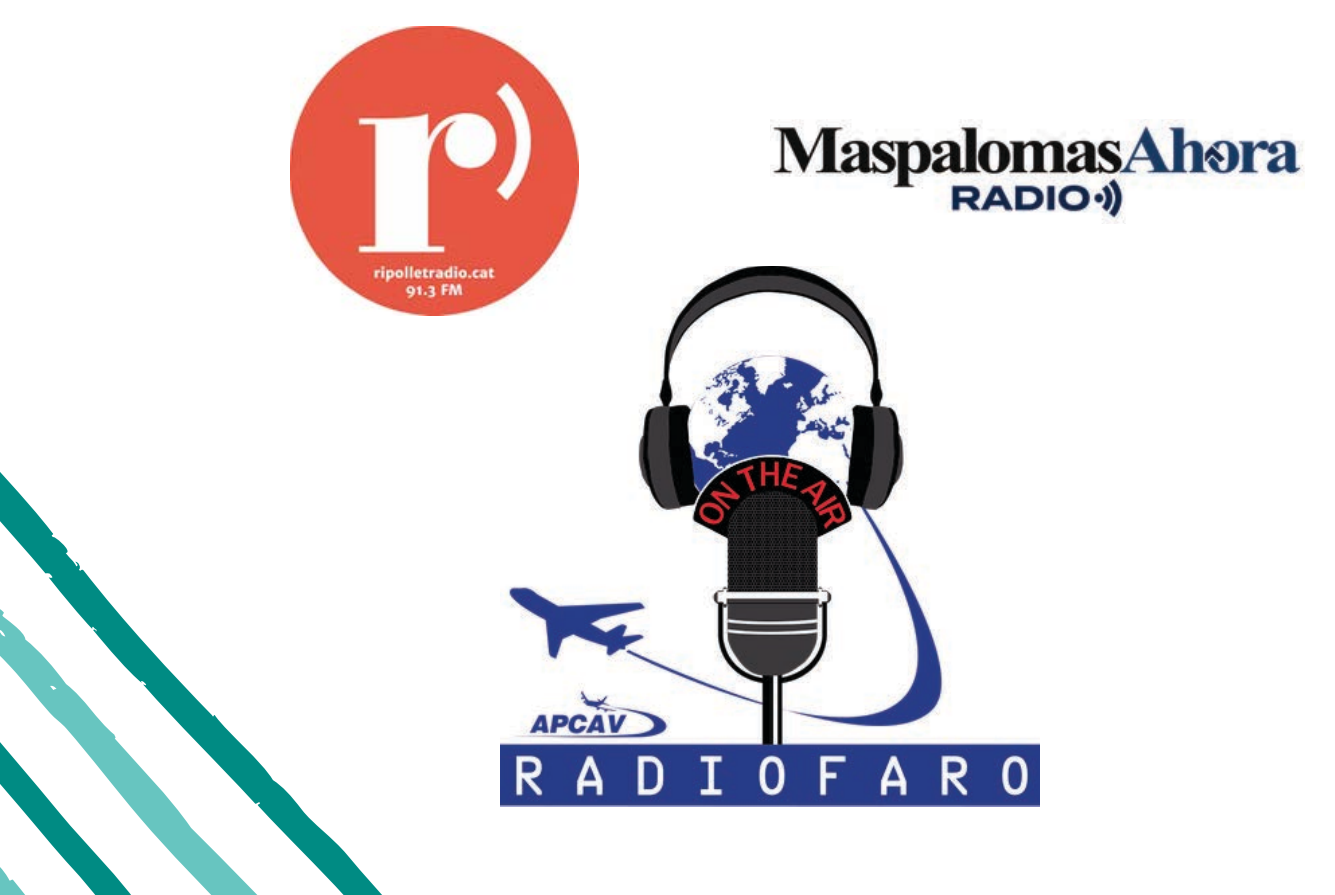

8

**J O S É P A R D O**

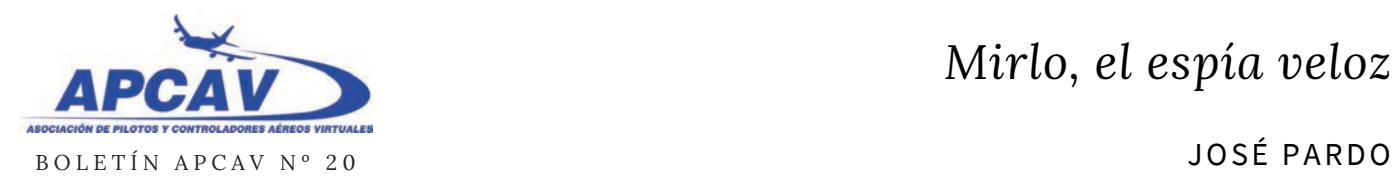

### **MIRLO, EL ESPÍA VELOZ**

El SR-71, así es como debería ser un avión: feo cuando está posado en tierra, gotea aceite como un colador, pero cuando se pone a Mach 1 las juntas se dilatan, se seca, se apoya en el viento y vuela como alma que lleva el diablo... lo llevé hasta el límite, a ciento veintiocho mil pies. Solo es feliz a alta velocidad, su lugar no está aquí en tierra... que forma más triste de morir quedándose parado esperando...

De esta manera describía Tommy Lee Jones en la película Space Cowboys del año 2.000 a uno de los mas radicales, espectaculares y sorprendentes aviones de la historia: el supersecreto Lockheed SR-71 Blackbird.

El programa de pruebas se realizó en Groom Lake. Las instalaciones de Groom Lake fueron construidas por la Agencia Central de Inteligencia (CIA) para el Proyecto Aquatone. Este consistía en desarrollar un avión de reconocimiento estratégico de gran altitud que culminó con la puesta en servicio del U-2, otra increíble aeronave construida también por Lockheed.

Debido al extremo secretismo que envolvía también el proyecto del

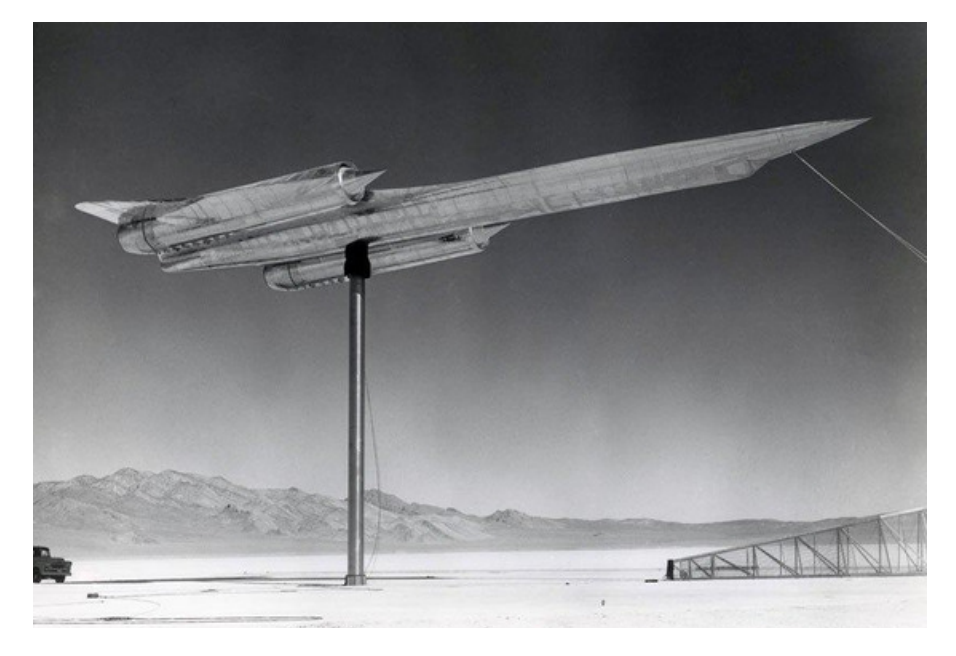

U-2 se decidió que las pruebas de vuelo no se podían realizar, como era habitual, en la Base de Edwards. Así que se puso en marcha la búsqueda de una zona de pruebas adecuada.

Groom Lake fue elegido porque ofrecía varias ventajas, había un lago seco cuyo lecho circular de varios kilómetros era extremadamente liso y brindaba la posibilidad de aterrizar y despegar en cualquier dirección. Por otro lado, estaba situado entre el perímetro del polígono de pruebas nucleares de Nevada y una cordillera. Esto lo protegía de miradas indiscretas.

Poco después Groom Lake recibió un nuevo nombre oficial. La zona de pruebas nucleares de Nevada

fue dividida en varios sectores y a cada sector se le asigno un número. A Groom Lake se le asignó en número 51, de ahí el nombre por el que todos la conocemos, el **Área 51.**

Aún antes de completar el desarrollo del U-2, la Lockheed empezó a trabajar en el programa que se convertiría en su sucesor, el proyecto OXCART de la CIA, un avión de reconocimiento a gran altura con capacidad de volar a velocidades superiores a Mach 3, el Lockheed A-12, una variante de lo que seria el famosísimo SR-71 Blackbird.

Inicialmente el Área 51 disponía de unas instalaciones mas bien modestas, albergaban a unas 150 personas en barracones. Para el

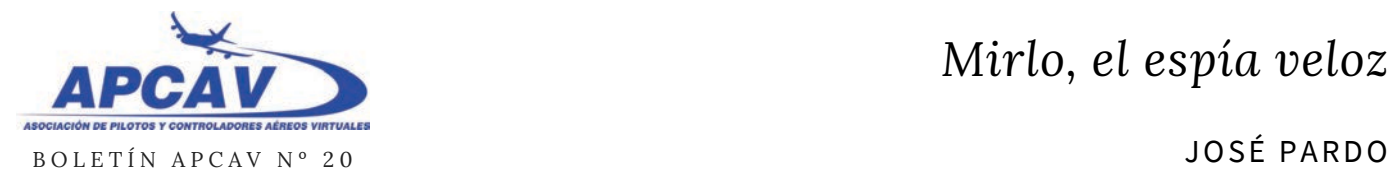

proyecto OXCART eran necesarias instalaciones mucho mejores, pistas de aterrizaje asfaltadas de unos 2500 metros y una dotación de mas de 1.500 personas. Por todo esto fue descartada y se barajaron otras bases aéreas, sin embargo ninguna de ellas cumplía con los estrictos requisitos de seguridad por lo que, al final, se optó por ampliar el Área 51.

La estructura del avión estaba hecha con titanio y en aquella época si necesitabas una cantidad considerable de titanio tenias que hablar con los soviéticos. Así que, durante el punto álgido de la Guerra Fría, Lockheed y la CIA tuvieron que crear un montón de sociedades e inventar todo tipo de pretextos para evitar que el gobierno de la Unión Soviética conociese el uso real que le iban a dar a todo ese titanio. De conocerlo, sin duda no se lo hubieran vendido.

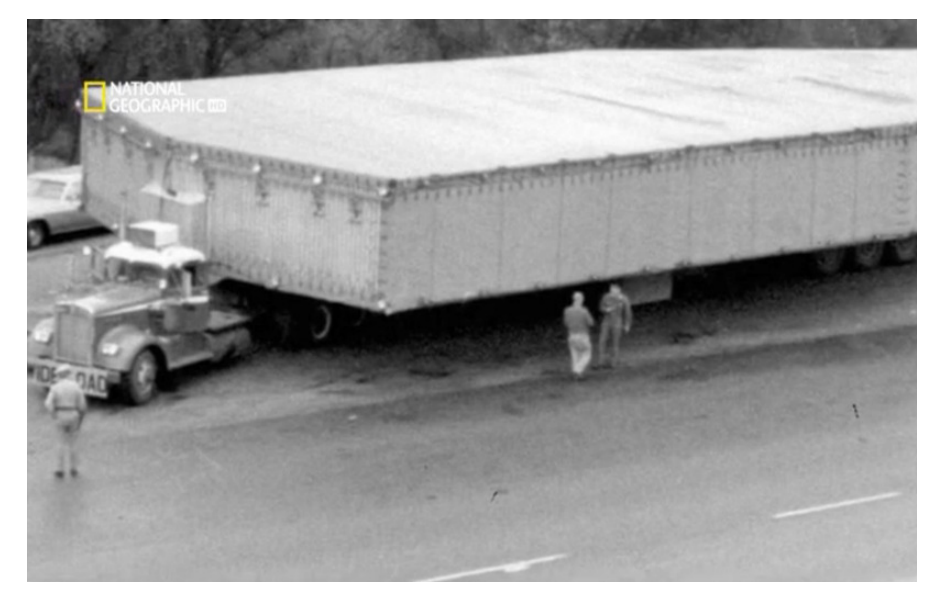

El traslado de las partes desde la factoría de Lockheed hasta el Área 51 se inició en febrero de 1962 y se realizo bajo las más estrictas medidas de seguridad, nada era lo que parecía, si se trataba de una pieza redonda se embalaba en una caja cuadrada, si la pieza era cuadrada la ponían en una caja redonda. Sin embargo algunas partes, sobre todo las mas grandes llamaban enormemente la atención, por lo que surgieron todo tipo de especulaciones.

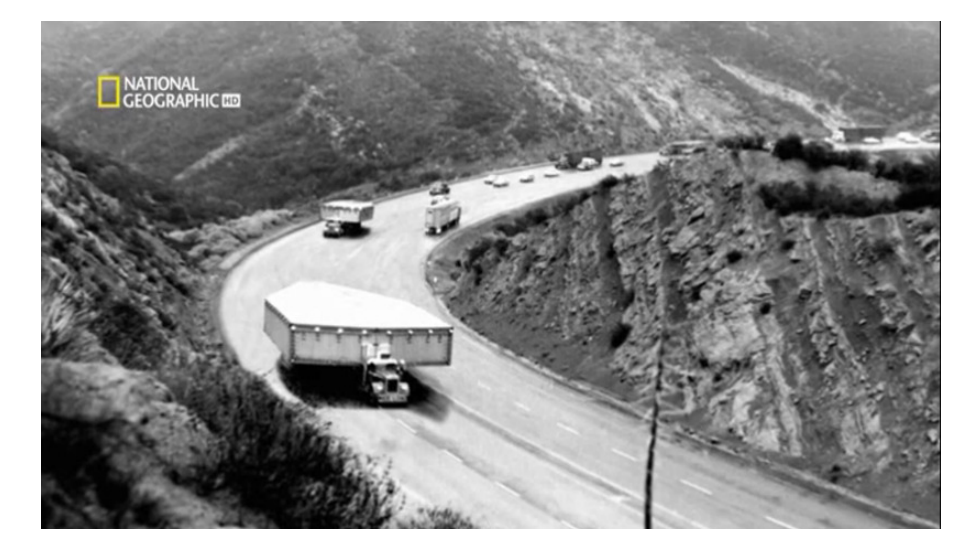

Una vez en el Área 51 tampoco era posible relajarse en cuanto a seguridad. La Unión Soviética disponía por aquel entonces de varios satélites espía. Los responsables del proyecto disponían de una tabla donde se reflejaban los horarios en los que cada satélite tenia la base a su alcance así que, cuando un satélite estaba a punto de salir por el horizonte debían meter en el hangar cualquier avión o maqueta que estuviera fuera. A veces, para estudiar la sección de radar de la aeronave, era necesario poner una maqueta encima de un poste (foto de la pagina anterior) cada vez había que bajar la maqueta, introducirla en un hangar y esperar a que pasara el satélite para sacarla de nuevo, subirla al poste y continuar el trabajo.

Sin embargo, a pesar de todas esas precauciones, los servicios de

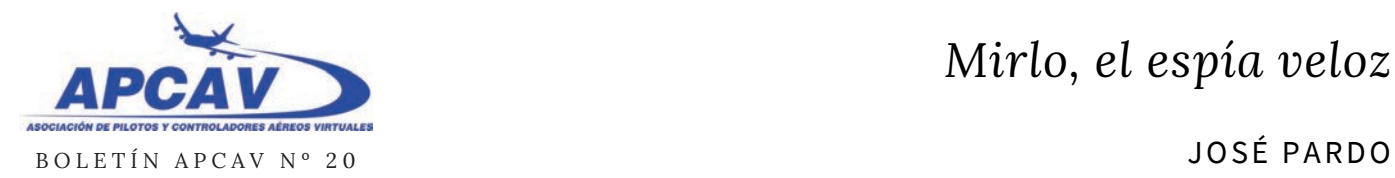

inteligencia descubrieron que los soviéticos tenían un dibujo del avión y habían descubierto la manera de detectarlo. Pero ¿como era posible?

Cuando tienes un avión o una maqueta durante el día al sol, este proyecta una sombra. Si está allí un buen rato, el sol del desierto calienta todo el suelo. Todo excepto la parte correspondiente a la sombra del avión o maqueta. Pronto se descubrió que los soviéticos habían incorporado cámaras de infrarrojos a sus satélites y aunque retirasen los aviones, estas cámaras podían detectar la diferencia de temperatura y determinar la forma exacta de la sombra.

Para contrarrestar esto, empezaron a colocar diversas pantallas opacas para alterar la sombra que se producía. También empezaron a crear sombras falsas e incluso a poner sopladores de aire caliente donde se supone que llegaban los gases de escape con el fin de simular que se trataba de un avión real y no de una maqueta. Seguramente esto les hizo invertir muchos recursos y esfuerzos tratando de averiguar en que nuevo proyecto estaban trabajando los de Nevada.

El A-12 fue el primer avión

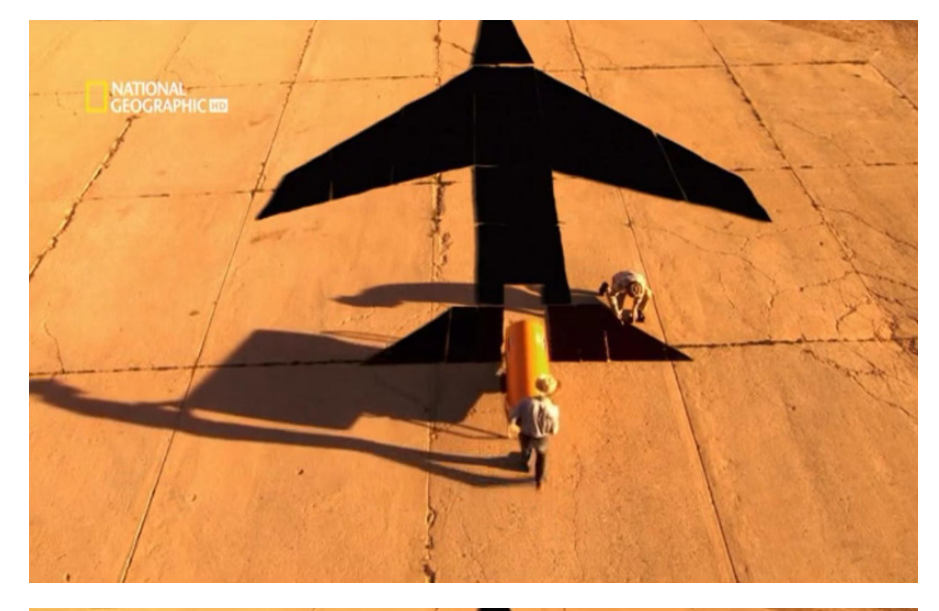

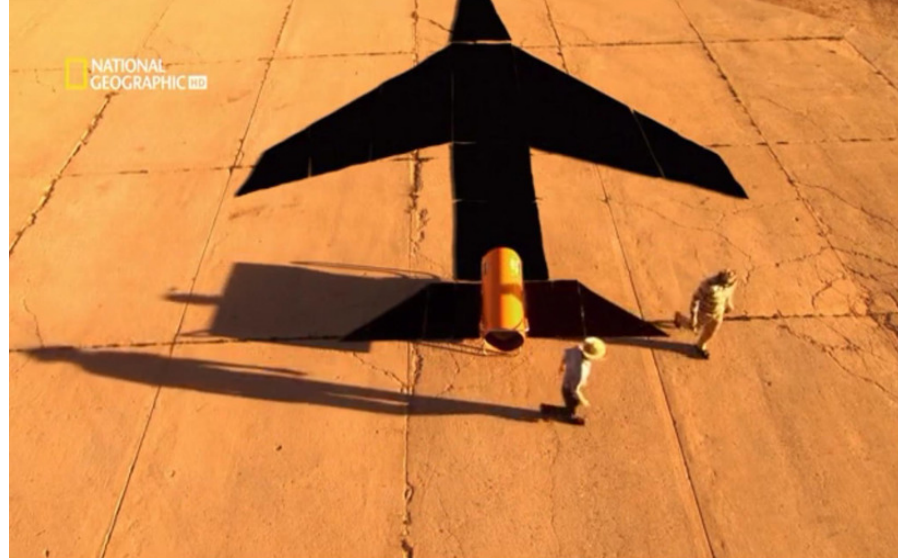

diseñado para eludir el radar enemigo y en incorporar los elementos de la actual tecnología Stealth como el diseño curvo o el recubrimiento especial. Sin embargo tenía una importante sección transversal de radar y era visible incluso al radar de control aéreo aun sin llevar encendido el transpondedor. En cuanto a sus motores, estos también presentaban una notable firma infrarroja debido a la salida de los

gases extremadamente calientes, tan calientes que ellos mismos podían reflejar las ondas de radar. Todo esto hacía que el avión no fuera totalmente furtivo, de hecho se trata de uno de los objetivos radar de mayor tamaño, pudiendo ser rastreado a partir de varios cientos de kilómetros.

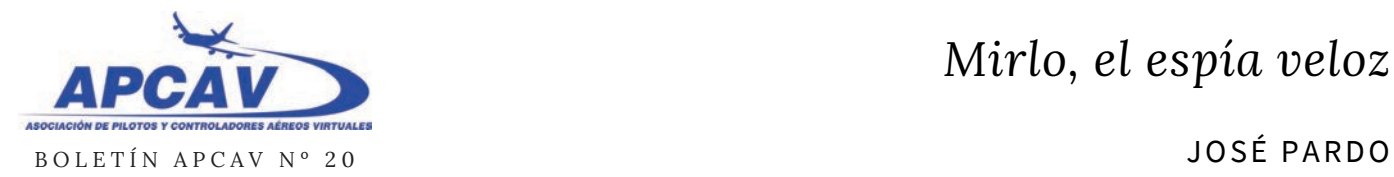

Hablando de motores, el motor es la parte mas compleja, sorprendente, ingeniosa y espectacular de esta aeronave. El motor J-58 de Pratt & Whintley es un propulsor fabuloso dotado de unas prestaciones que, incluso hoy en día, no han sido igualadas. Esta maravillosa pieza de ingeniería funcionaba como un turborreactor casi convencional a bajas velocidades. Sin embargo el motor estaba dotado de unos difusores de admisión de geometría variable que extraían una parte del aire de admisión, una parte que era variable en función de la potencia, ángulo de ataque, guiñada, alabeo, cabeceo y altura. Este aire era llevado directamente al postquemador que en este motor funcionaba en todo momento. Esto proporcionaba un extraordinario empuje y ademas el propio aire refrigeraba las paredes del turborreactor. Pero al incrementar todavía mas la velocidad, el motor cambia a totalmente su modo de operar. De hecho se trataba de un motor híbrido, un turborreactor dentro de un estatorreactor. A bajas y medias velocidades el turborreactor y el estatorreactor, con el postquemador funcionando sin derivar aire, funcionaban juntos. Pero a altas velocidades, a partir de Mach 2, el turborreactor se cerraba y permanecía en medio, con el aire pasando a su alrededor

hasta el postquemador que actuaba de hecho como un estatorreactor puro. Sin partes móviles, en modo estatorreactor, comprimiendo el aire sólo con la propia presión que se lograba en la toma mediante el control de la púa (la pieza en forma de cono que hay delante del motor), este motor alcanzaba su máxima eficiencia a Mach 3.2, su velocidad de crucero.

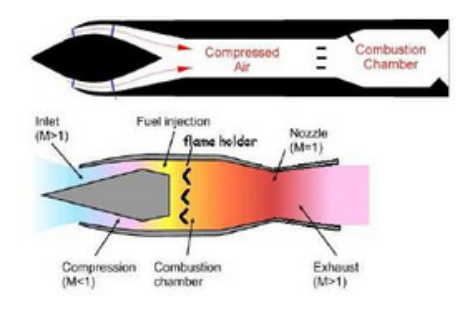

La foto superior muestra el esquema de funcionamiento de un motor del tipo estatorreactor, sin partes móviles. Debido a su diseño, estos motores solo pueden funcionar cuando ya están a altas velocidades. Por este motivo no se suelen usar, ya que el vehículo que lo monta debe ser impulsado por otro motor hasta una velocidad supersónica. El J-58 de Pratt & Whintley, en la foto inferior, solucionaba de un plumazo este inconveniente aprovechando al mismo tiempo todos los modos de funcionamiento combinado entre el turborreactor y el estatorreactor. En realidad el J-58 entregaba poca potencia a baja velocidad, pero cuando el avión incrementaba su velocidad las

prestaciones se tornaban únicas.

Debido al calentamiento que experimentaba la célula durante el vuelo, los paneles del fuselaje no eran encajados perfectamente, en tierra estos paneles permanecían holgados. La alineación se producía cuando la estructura del avión aumentaba de temperatura a causa de la fricción con el aire a altas velocidades, causando que esta se expandiese unos cinco centímetros. A causa de esta característica y ante la imposibilidad de fabricar un sistema de sellado para el combustible que pudiese lidiar con estas altas temperaturas de mas de 400 grados, el combustible se filtraba desde los tanques hasta la pista antes del despegue. El avión debía despegar y realizar un vuelo para calentar la estructura y sellar los depósitos de combustible para luego ser reabastecido en el aire y poder iniciar su misión.

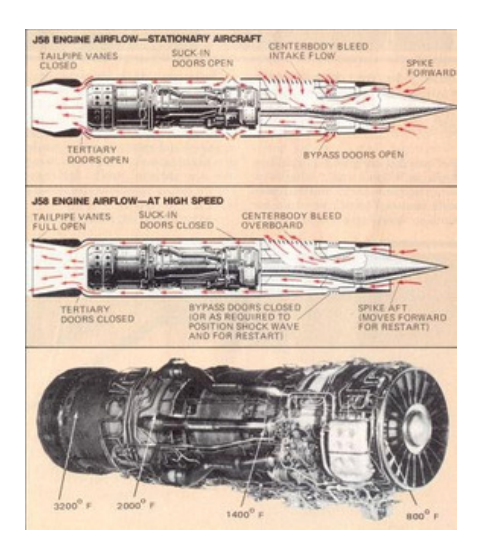

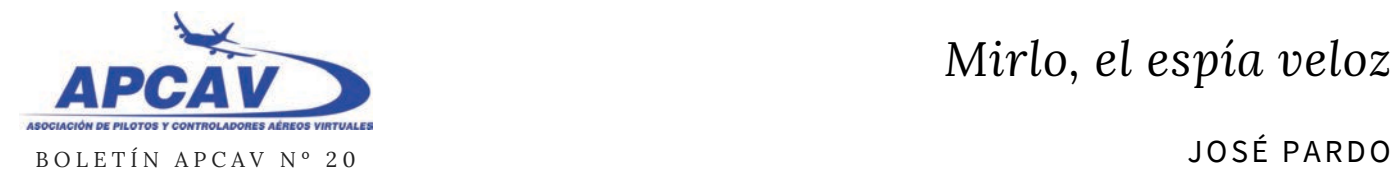

A causa del riesgo inherente a tener varios kilos de combustible esparcidos por el suelo junto a los escapes calientes de los motores fué necesario desarrollar un nuevo carburante especial, el JP-7 que no era inflamable. Para poder arder, el JP-7 necesitaba una inyección de trietilborano (TEB), se trata de una sustancia pirofórica, es decir, que puede arder de manera espontánea. Por este motivo el TEB estaba en unos tanques especiales inertes con atmósfera de nitrógeno.

Por fin, después de un arduo trabajo el A-12 pudo volar. El prototipo denominado YF-12, en la foto, realizó su primer vuelo el 30 de abril de 1962. El primer SR-71 no volaría hasta diciembre de 1964.

Cuando tenia que despegar un A-12, todo el personal del Área 51 no relacionado directamente con el avión era conducido hasta el comedor de la base, con el fin de que no lo vieran. Sin embargo en cuanto se intensificaron los vuelos esta practica se volvió ineficaz ya que paralizaba todos los trabajos así que el avión empezó a ser visto.

También era visto por terceros, aunque en su techo de servicio estaba muy lejos de los aviones

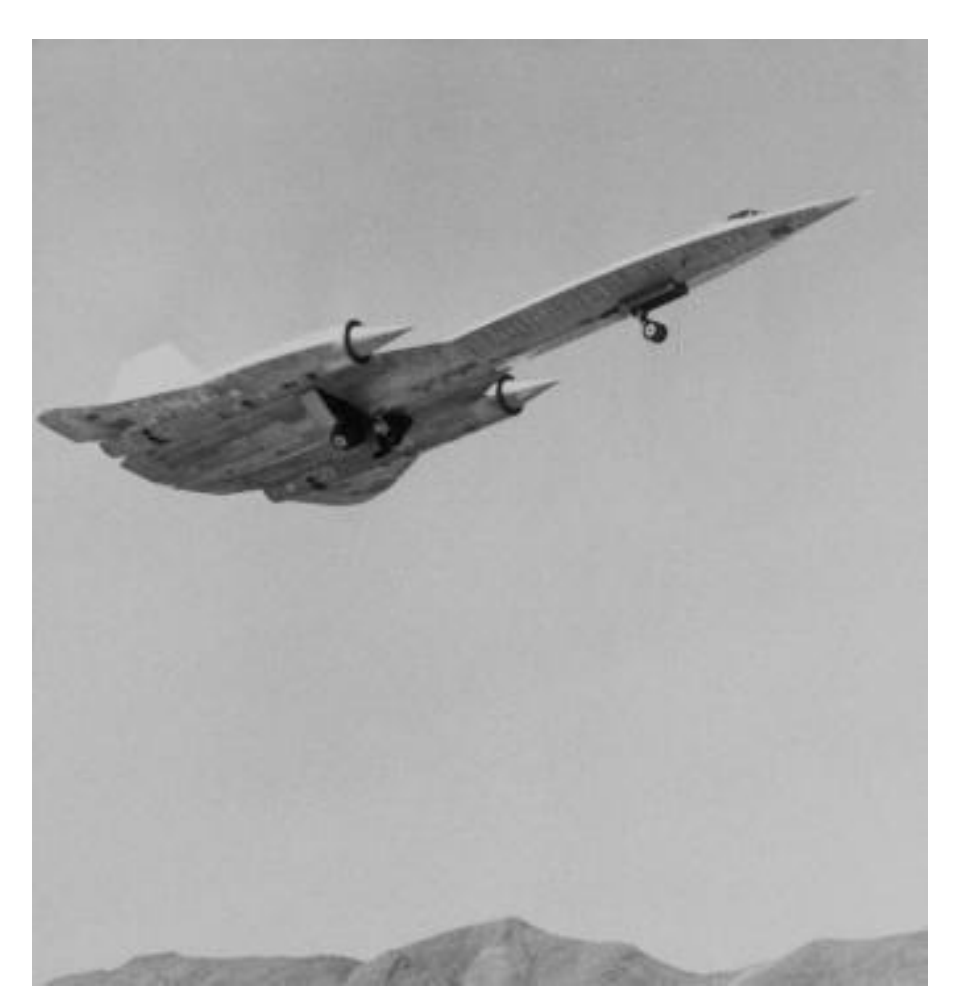

comerciales ya que volaba al doble de su altitud, durante los ascensos y descensos podía ser visto en ocasiones, y desde luego, por su extraña silueta era algo que no pasaba inadvertido. Los pilotos de los aviones comerciales que lo veían eran esperados en el aeropuerto de destino por agentes del FBI que les hacían firmar un documento de "exposición involuntaria" por el que se comprometían a no decir nada.

En cuanto a los pasajeros...

bueno, acababan de experimentar un auténtico y genuino avistamiento OVNI.

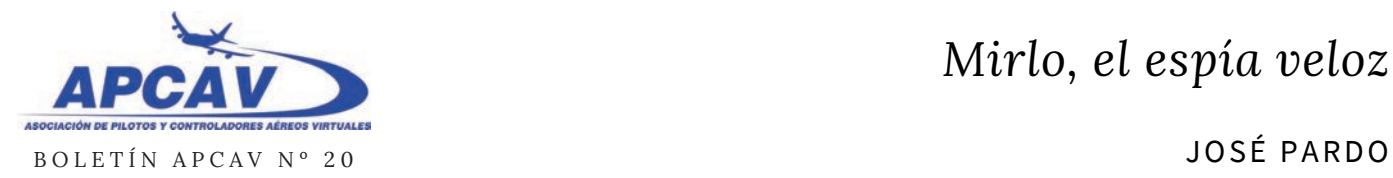

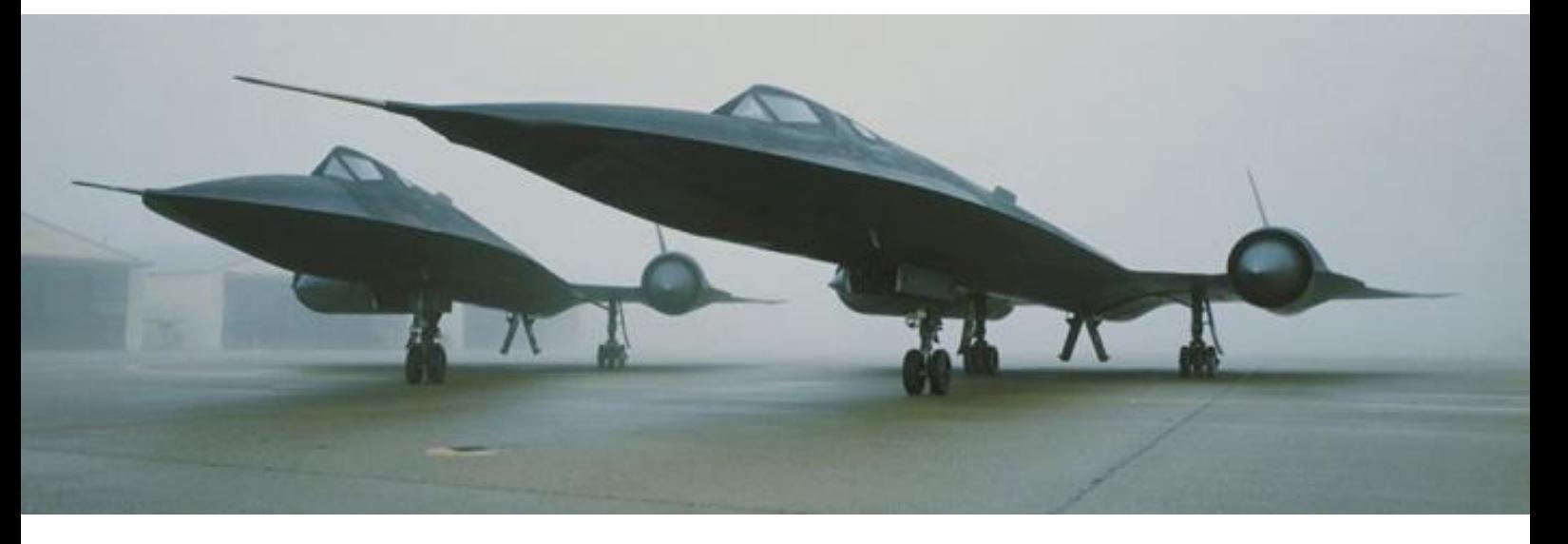

A todo esto, la fuerza aérea, que andaba por allí colaborando en las pruebas estaba maravillada con las prestaciones de aquel impresionante aparato capaz de volar de manera sostenida por encima de Mach 3, y si sus amiguitos los espías tenían ese juguete tan molón, las Fuerzas Aéreas de los Estados Unidos de América debían tener uno similar. Así que hablaron con Lockheed y les encargaron tres prototipos denominados YF-12A Blackbird. Estos prototipos empezaron a volar en agosto de 1963 y fueron el inicio de la serie de todos los SR-71 que se fabricaron.

Esta designación, por cierto, se debe a un error del presidente Lyndon Johnson, el nombre original era RS-71 pero invirtió las siglas en la presentación del avión. Debemos tener en cuenta que el A-12 de la CIA era lo que se conoce como "proyecto negro" pero el

Blackbird de la USAF no, así que el presidente decidió presentarlo al público. Cuando estaba preparando la presentación, preguntó para que servia exactamente el avión. Le contestaron que era un avión de reconocimiento estratégico "Strategic Reconnaissance" así que se confundió e invirtió las letras llamándolo SR-71. Esto fue tomado por la Fuerza Aérea como una orden directa de su Comandante en Jefe por lo que cambiaron inmediatamente la designación del avión, la cosa es que este pequeño error obligó a reimprimir cerca de 30.000 documentos entre manuales de vuelo, planos y procedimientos técnicos de mantenimiento, documentos y diapositivas para presentaciones... todos ellos estaban listos y con la designación inicial RS-71.

El Blackbird de la USAF era más largo y pesado que el A-12 de la

CIA, sin embargo se mantuvieron intactas todas su prestaciones tanto en techo de servicio como en velocidad. Incorporaba un radar de apertura sintética ASARS-1, capaz de realizar detallados mapas del terreno incluso con nubes. Un sistema de reconocimiento electromagnético ERM para detectar toda clase de señales electromagnéticas como radios o radares. También disponía de varias cámaras únicas, una panorámica de alta resolución OBC (Optical Bear Camera) y dos cámaras técnicas de objetivo TEOC que podían ser apuntadas hasta en un ángulo de 45 grados y eran capaces, por ejemplo, de reconocer distintos modelos de coches desde 25.000 metros de altura. Ahí es nada!!

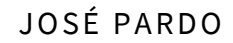

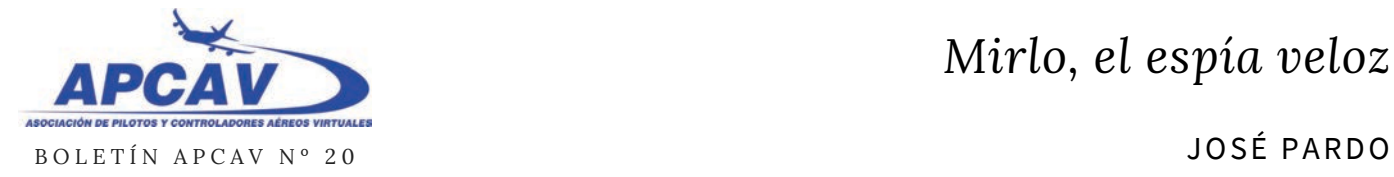

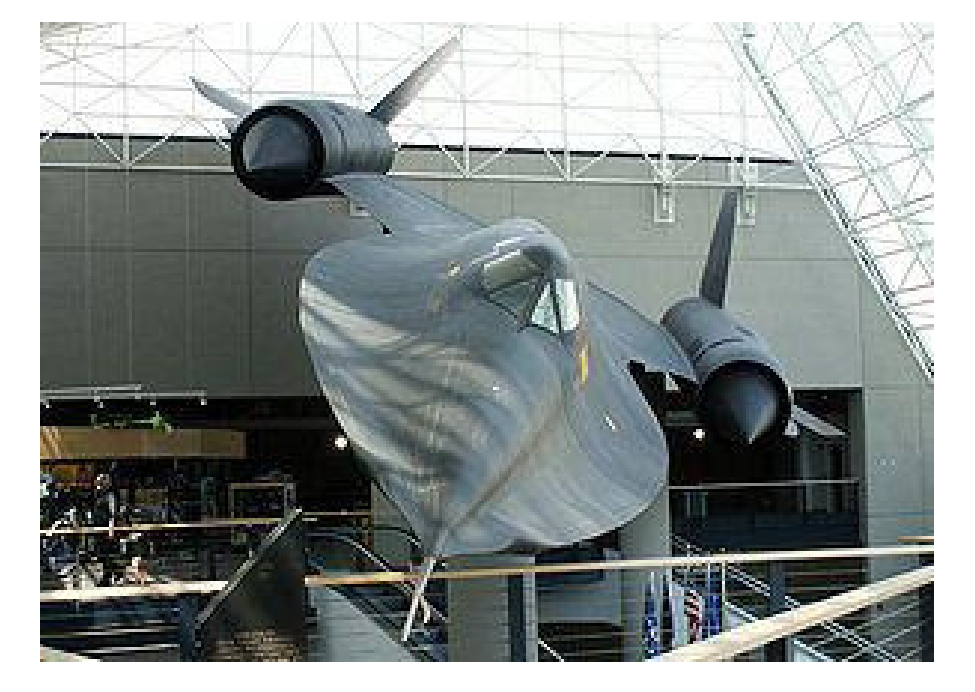

Aunque, al final, el avión resultó ser totalmente visible incluso a los radares de los aeropuertos y a gran distancia, su enorme rendimiento en vuelo lo hacía prácticamente invulnerable, por eso nunca fue derribado un SR-71 a pesar de los mas de 4.000 intentos por hacerlo.

Sin embargo esta situación cambió drásticamente a medianos de la década de los 80 con la aparición del Mig-31. Este interceptor soviético alcanzaba Mach 2,83 y montaba un radar Zaslon capaz de detectar objetivos a 180 kmts. y atacarlos a 120. Además estaba equipado con los misiles aire-aire Vympel R-33 de largo alcance y con una velocidad de Mach 3,5. El radar Zaslon permitía el guiado simultáneo de cuatro misiles R-33

hacia diferentes objetivos. La aparición de este sistema de armas condujo, durante el periodo de 1984 a 1987, a 14 interceptaciones exitosas de los SR-71. En una ocasión, un Mig-31 a 52.000 pies logró el bloqueo por infrarrojos en el SR-71 y el indicador de objetivo mostró la distancia, 120 kilómetros. La computadora del Mig entregó la información a los misiles y aparecieron cuatro triángulos verdes en el objetivo dibujado en la pantalla. Una voz robótica femenina a la que llamaban Rita anunció en los auriculares del piloto, "Ataque". A 65.676 pies la computadora volvió a ordenar, "Ataque". El SR-71 estaba solo a 8.000 pies por encima del Mig por lo que si el avión hubiera violado el espacio aéreo soviético se hubiera

producido un lanzamiento de misiles en vivo. No había prácticamente ninguna posibilidad de que el Blackbird pudiera eludir un misil R-33.

A causa de la tensa presión realizada por los rusos, los SR-71 se acercaban cada vez menos a las fronteras de la URSS. Apenas tres años después cancelaron el programa del SR-71 y la USAF los retiró el 26 de enero de 1990 debido supuestamente a la reducción del presupuesto de defensa y a los altos costes de operación. En 1995 la USAF volvió a activar los SR-71 y empezaron de nuevo a realizar operaciones de reconocimiento en 1997. Fueron retirados definitivamente en 1998. Durante la Guerra de Iraq, hubo una falta de capacidad de reconocimiento para la búsqueda de misiles Scud, ya que otros aviones más lentos eran demasiado vulnerables y los satélites eran predecibles y muy rápidos. Se insinuó sobre la posibilidad de volar algunas misiones del SR-71, pero al final fue descartado por ser poco viable dada la dificultad de reactivar los aviones y alistarlos en un periodo razonable de tiempo.

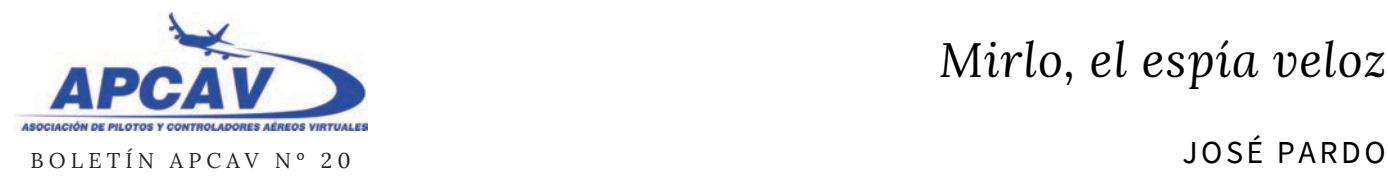

### En conclusión se trataba de uno de esos aviones mágicos, envueltos en un aura de misterio. Es un avión que cualquier aficionado habrá soñado alguna vez en pilotar, más allá de todos los demás, inalcanzable, viajando a la velocidad del rayo, experimentado una sensación de velocidad pura y observando minuciosamente todo lo que ocurre ahí abajo. Y la magia sigue, mas de medio siglo después sus prestaciones siguen imbatidas, de hecho algunas de sus características siguen siendo un misterio, por ejemplo su velocidad máxima nunca fue homologada debido a la estricta confidencialidad que rodeaba el avión y que todavía hoy en día no ha sido desclasificada.

Especificaciones Lockheed SR-71A Origen: Lockheed Aircraft Company:

**Planta motriz:** Dos turborreactores de ciclo estatorreactor parcial Pratt &

Whitney J58-P4 con postquemador al despegue, de 14.740 kg de empuje unitario.

- **Dimensiones:** Envergadura: 16,94 m. Longitud (incluyendo sonda exterior): 32,74 m. Altura: 5,64 m.
- Pesos: Vacío: 30.620 kg. Peso total: 63.500 kg. Máximo al despegue: 78.000 kg.
- **Prestaciones:** Velocidad máxima en periodo corto: 3.716 km/h a 24.400 m (Mach 3,5). Velocidad máxima mantenida: 3.529 km/h (Mach 3,324). Velocidad máxima de crucero: 3.185 km/h (Mach 3,0). Velocidad inicial de trepada: 50,8 m/s. Techo de servicio: 25.900 m. Radio de acción: entre 1.930 y 2.500 km. Alcance: 5.400 km.
- **Armamento:** ninguno.
- **Tripulación:** 2.

Marcas (Fuente: Wikipedia) El SR-71 permaneció durante su carrera como el avión de

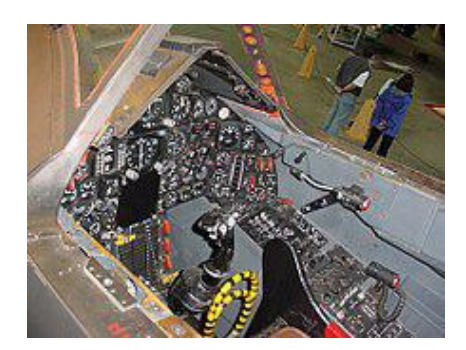

reconocimiento tripulado más rápido y con mayor techo de vuelo del mundo. Desde una altitud de 24.000 metros podía inspeccionar más de 258.000 km², a 180 km² por segundo, de superficie terrestre. El 28 de julio de 1976, un SR-71 rompió el récord de velocidad máxima absoluta de 3.529,56 km/h y el récord estadounidense de altitud absoluta de 25.929 m. Varios aviones podían superar esa altitud durante subidas pero no en un vuelo sostenido.

Cuando el SR-71 fue retirado en 1990, un avión voló desde la Planta 42 en Palmdale (California) hasta el Museo Nacional del Aire y el Espacio (Washington D.C.), realizando un marca de velocidad media de costa a costa de 3.418 km/h, durando 64 minutos. El SR-71 mantiene la marca de vuelo entre New York y Londres en 1 hora, 54 minutos y 56 segundos, conseguida el 1 de septiembre de 1974. En comparación, el Concorde tardaba 3 horas y 20 minutos y un Boeing 747 una media de 6 horas.

Las discusiones sobre las marcas y rendimiento del SR-71 están limitadas a los datos de la información desclasificada. Los datos reales del rendimiento aún son especulativas hasta que se hagan públicos nuevos datos.

WWW

**Ó S C A R M A R T Í N E Z**

5元

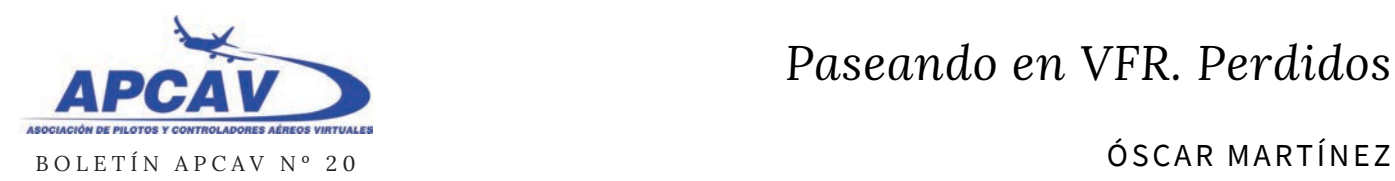

### **PASEANDO EN VFR. PERDIDOS**

Lo bonito de volar VFR, es la ausencia de un plan de vuelo rígido, que obligue a pasar por determinados puntos del espacio, en un orden concreto. Esto nos permite salir de nuestra "ruta" para acercarnos a observar cualquier cosa que nos haya llamado la atención, sea una formación rocosa, un lago, una ballena jorobada, etc.

Sin embargo, la otra cara de la moneda es que suele provocar que al quedarnos "embelesados" disfrutando de las vistas, nos despistemos y perdamos las referencias para poder volver a dirigirnos a nuestro destino, dejándonos perdidos. Igualmente puede ocurrir que la meteorología juegue con nosotros y nos reduzca visibilidad, dejándonos igualmente

perdidos hasta que lleguemos a una altitud de vuelo donde volvamos a tener contacto visual con el terreno.

Por eso, para volar VFR se hace imprescindible llevar cartas de navegación, al menos del entorno donde queremos movernos, para poder usar las radioayudas en caso de despiste.

Una excursión por Hawaii debería obligarnos a llevar al menos, una carta similar a ésta:

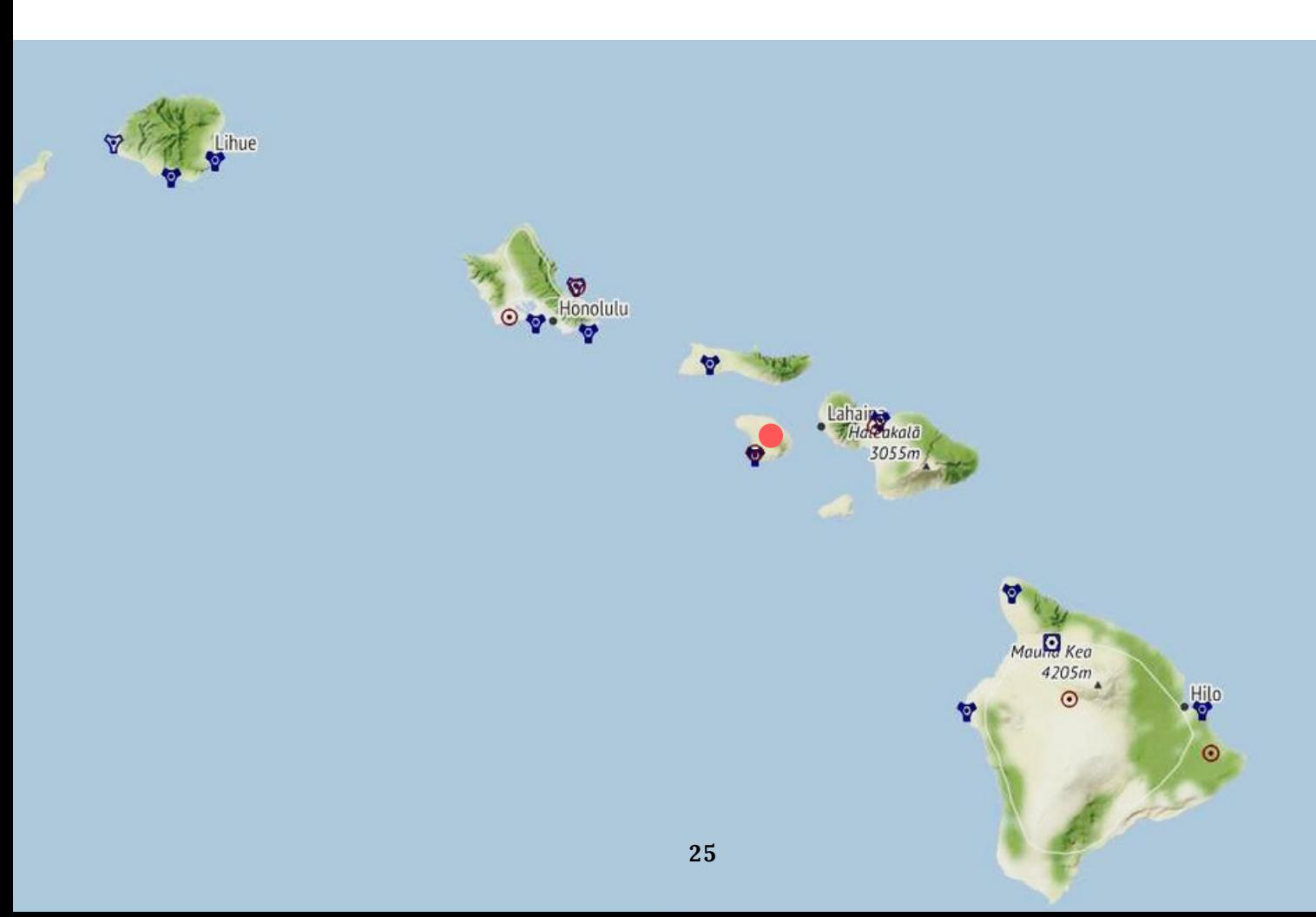

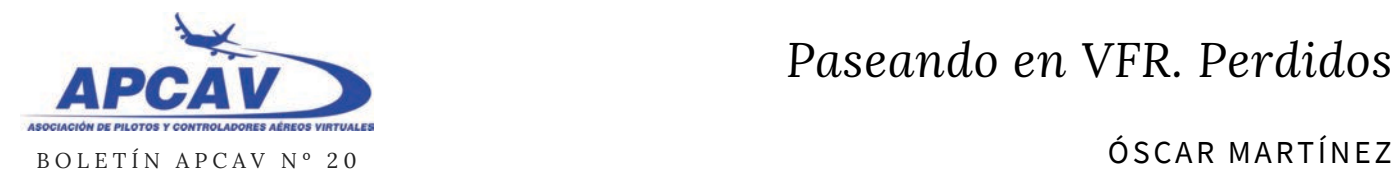

Imaginemos que en el aire nos hemos despistado. No tenemos ninguna referencia visual que nos guíe, y queremos volar a la isla de Lanai

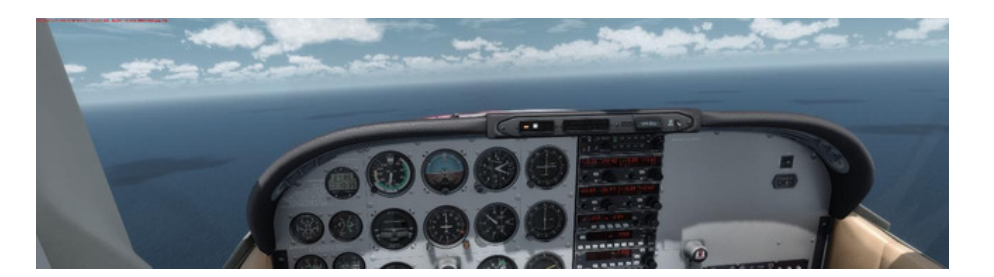

La radioayuda más rápida para encontrarnos si estamos perdidos es un NDB. Emite una señal idéntica en todas direcciones, con lo que al sintonizarla en el ADF de nuestro avión, tenemos simplemente que volar hacia donde indica la dirección de la flecha y lo encontraremos.

En este caso, el NDB de Lanai tiene frecuencia 353.

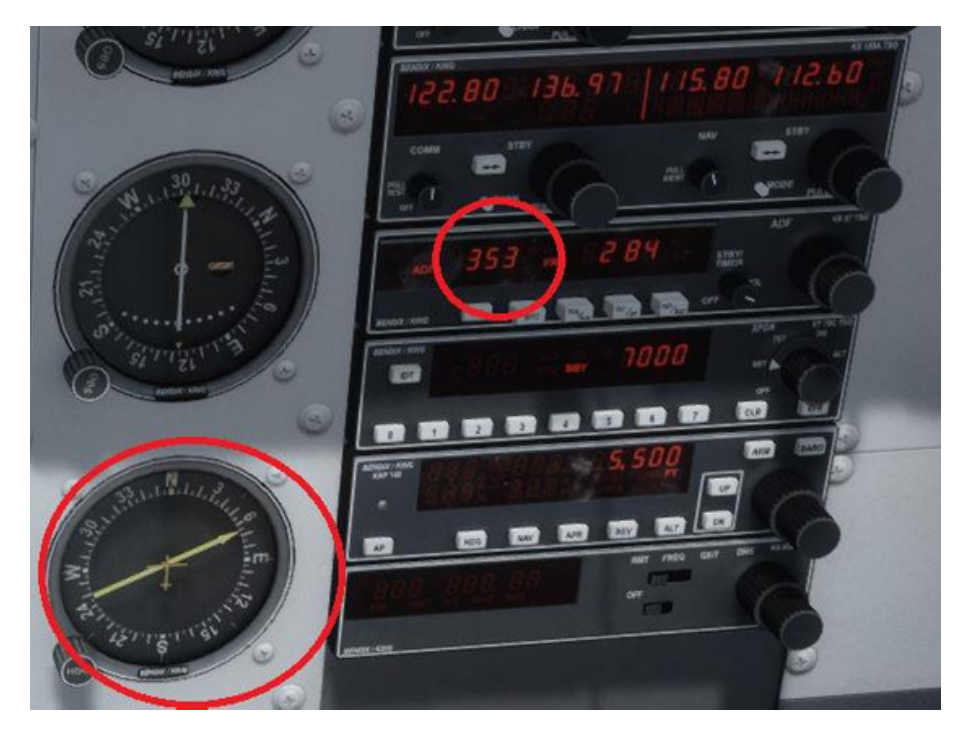

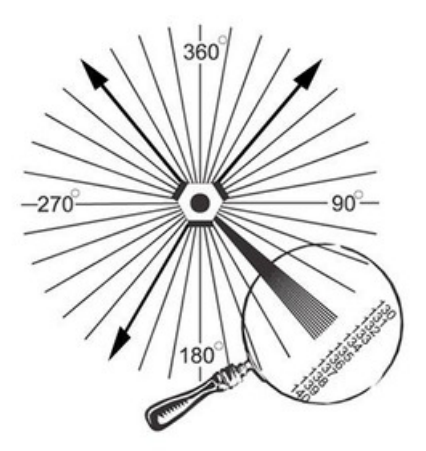

Si no tenemos NDB disponible, debemos hacerlo vía VOR, que no es tan sencillo, pero es más "bonito".

Por simplificar, diremos que un VOR emite señales hacia todas las direcciones, pero no son idénticas. Cada una es única, lo que nos permitirá identificar una dirección hacia donde se emite.

Son los llamados radiales. Un radial siempre va desde el VOR hacia afuera.

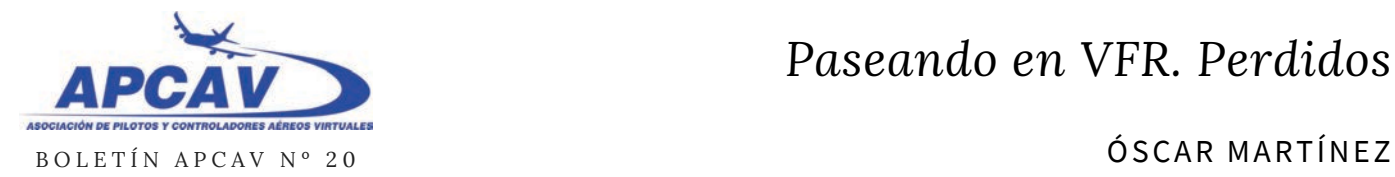

Además, el CDI del avión nos permitirá distinguir entre dos posiciones con respecto al VOR. Posición TO y posición FROM, que nos indican que volamos hacia el VOR, o que nos estamos alejando del VOR.

En la imagen de la izquierda, la posición TO, en la imagen de la derecha la posición FROM

El proceso para orientarse a través de un VOR, y por tanto volar hacia

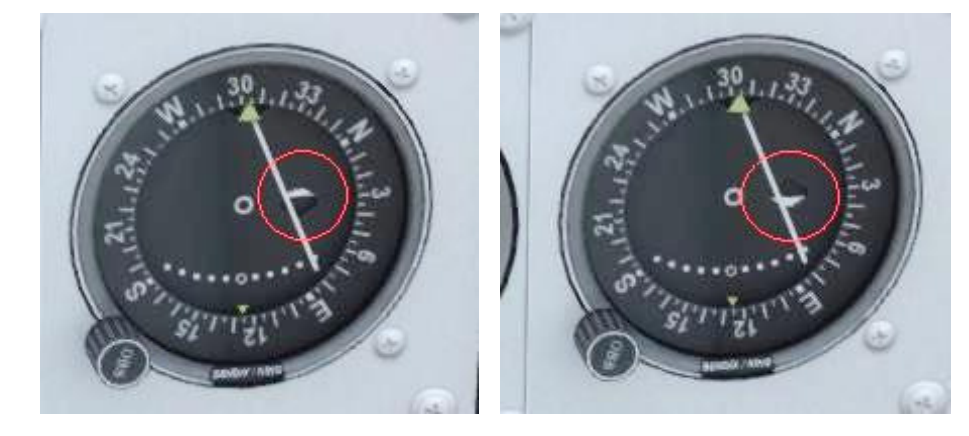

él para recuperar nuestra ruta, es el siguiente:

Primero, sintonizamos obviamente la frecuencia del VOR al que nos queremos dirigir. En este caso, el VOR de Lanai en 117.70. Una vez sintonizado, moveremos la rueda OBS de nuestro indicador VOR hasta que la aguja esté en el centro (vertical) y el indicador FROM/TO indique la posición FROM. Es importante prestar atención a esto último. DEBE indicar la posición FROM para hacerlo correctamente.

Cuando tengamos el avión en esa posición, lo que hemos hecho ha sido situarlo en un radial con respecto al VOR. En este caso, el avión está situado en algún lugar a lo largo del radial 150 (más o menos) del VOR de Lanai, tal como se indica en el circulito amarillo de la imagen.

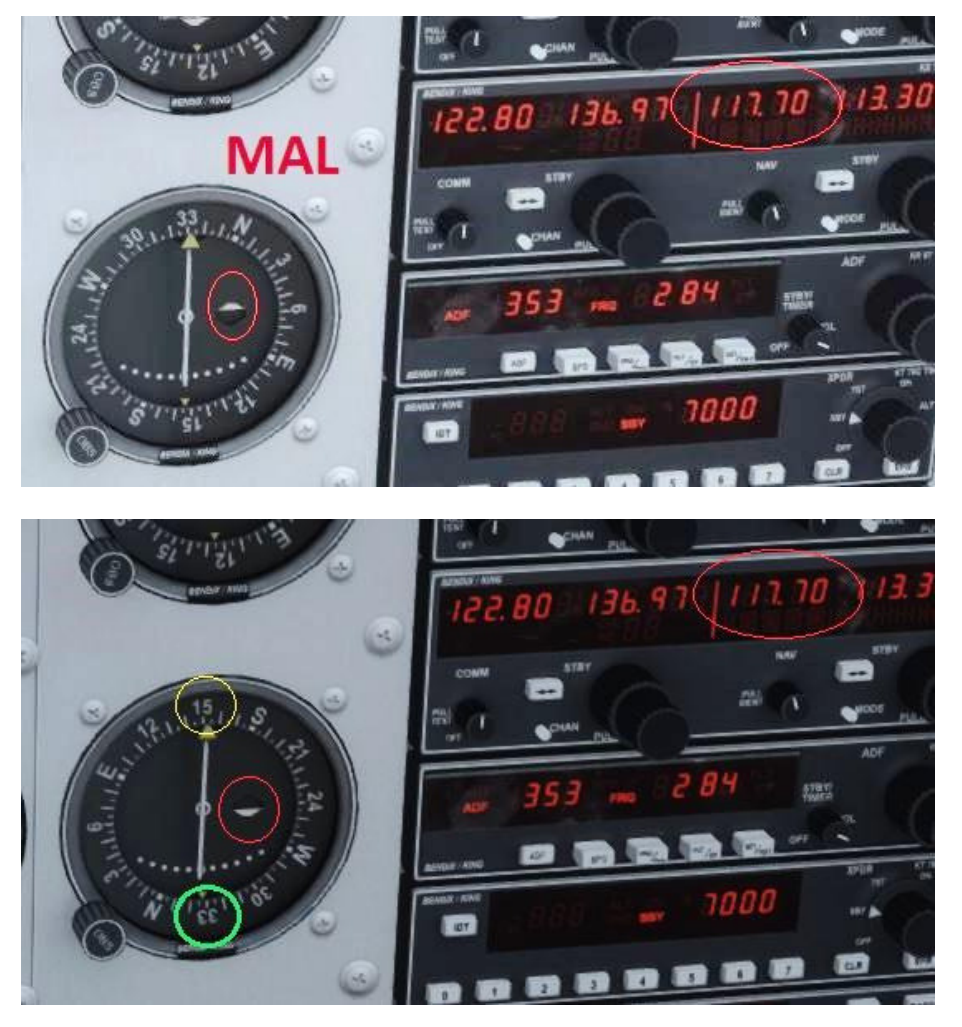

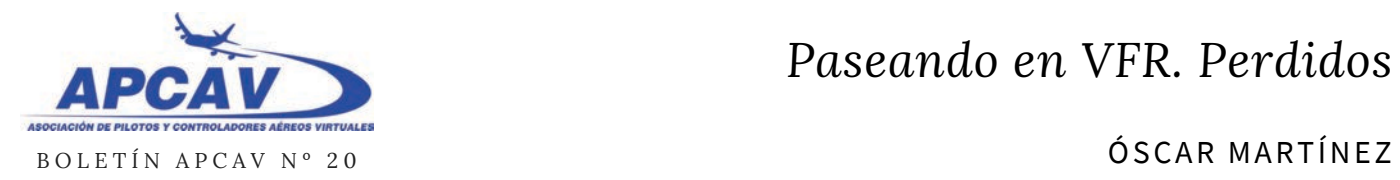

Recordemos que los radiales indicaban la dirección DESDE el VOR hacia afuera. Por tanto, si estamos en el radial 150, la manera más rápida de ir al VOR es volar en sentido contrario, esto es, añadirle 180 grados y volar rumbo 330 (más o menos). En la imagen se indica con un circulito verde.

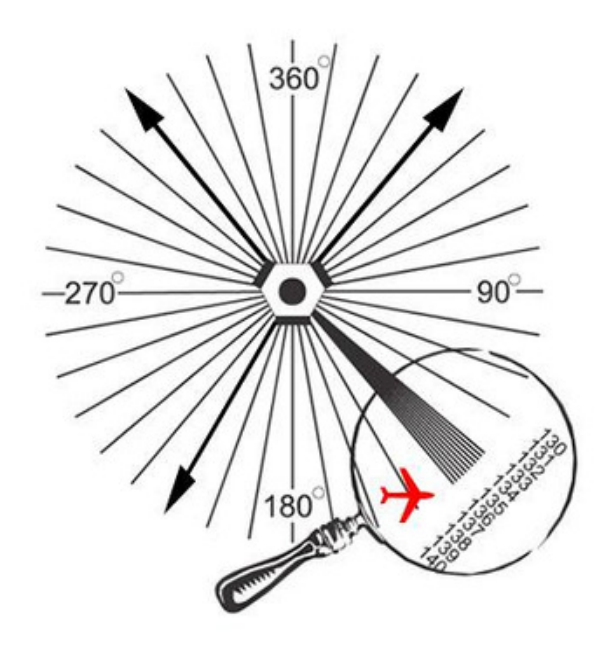

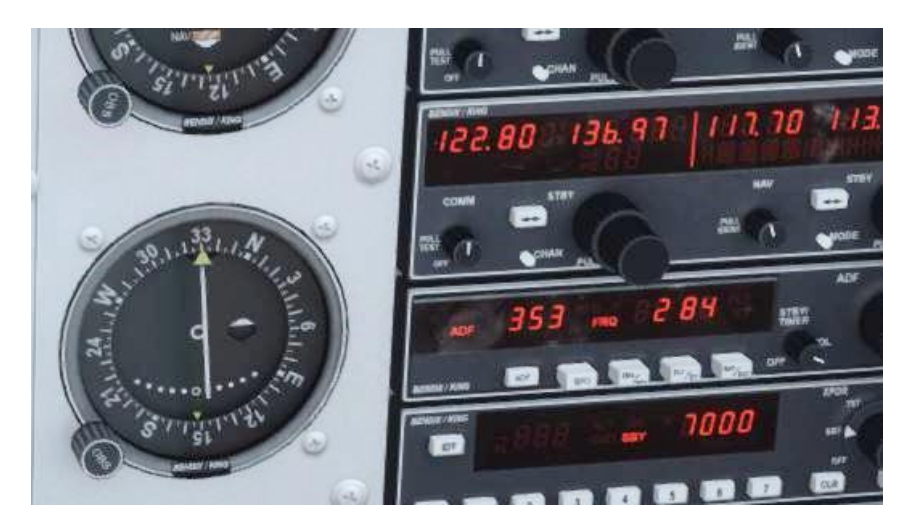

Colocaremos en el indicador de VOR el rumbo 330 y veremos que el indicador FROM/TO pasará a la posición TO, indicándonos que volamos hacia el VOR.

¡Buen vuelo!

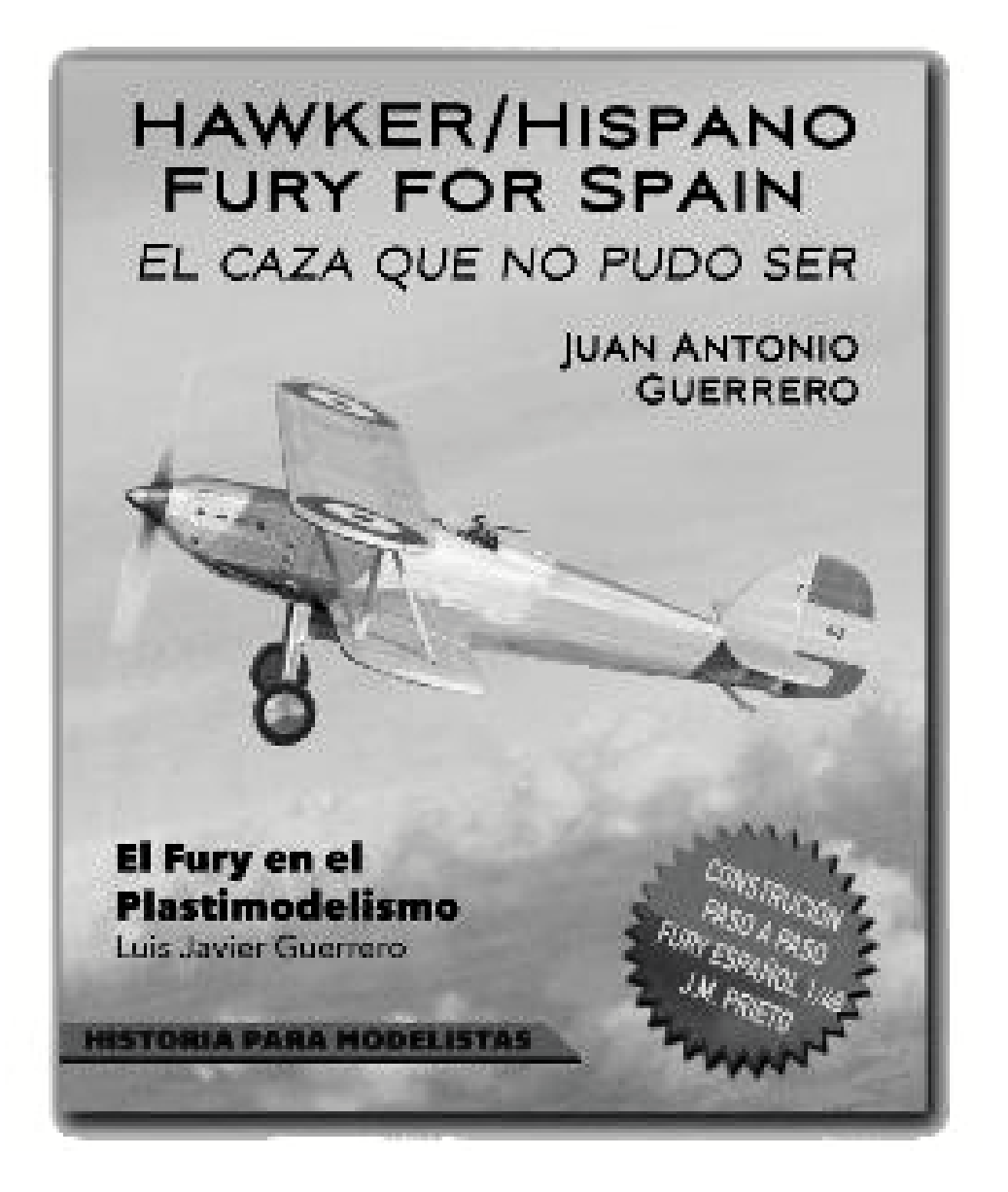

## Aspectos técnicos (que no políticos ni ideológicos) de la Aviación en la GUERRA CIVIL ESPAÑOLA 1936/1939

**J O S É M I G U E L C A B A Ñ É S**

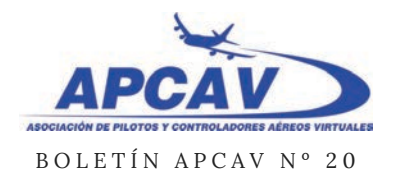

*Aspectos Técnicos (que no políticos ni ideológicos de la Aviación en la GUERRA CIVIL ESPAÑOLA 1936/1939*

JOSÉ MIGUEL CABAÑÉS

### **ASPECTOS TÉCNICOS (QUE NO POLÍTICOS NI IDEOLÓGICOS DE LA AVIACIÓN EN LA GUERRA CIVIL ESPAÑOLA 1936/1939**

Se me ha pedido que escriba un pequeño artículo, sobre aviación, y he pensado que no estaría de más, hacer una pequeña introducción a los importantes y numerosos combates aéreos de nuestra Guerra Civil 1936/1939.

Este es un tema, generalmente desconocido, incluso por los aficionados al mundo de la Aviación. Mucho se ha hablado de nuestra desgraciada guerra civil, pero pocos saben la enorme cantidad de combates aéreos que hubo en ella, así como la importancia que tuvo a nivel táctico y doctrinal del arma aérea.

Tras los inicios de la aviación, civil y militar, de los años 1910 hasta 1920, en el año 1936, se estaba gestando ya una nueva generación de aviones, surgida del final del periodo de los años 20. Tras la 1ª Guerra Mundial, en 1919, las distintas naciones y sus fuerzas aéreas, así como la aviación civil, tenían muchos excedentes de aviones que, comprados a precio de saldo, supusieron un freno tecnológico pero un impulso

importante en la aparición de fuerzas aéreas y aerolineas. Estos aparatos, usados en combate, estaban pidiento un relevo, y ya en el año 34, se afrontó el problema con la decisión de renovar el parque aéreo militar, con la construcción, en España, bajo licencia, de nuevos aparatos.

En el apartado de Cazas de combate, se eligio un modelo Ingles, que sería construido bajo licencia, aquí en España, el HAWKER FURY, que se convertía, por unos minimos cambios en el HAWKER HISPANO FURY.

**[https://es.wikipedia.org/wiki/H](https://es.wikipedia.org/wiki/Hawker_Fury) awker\_Fury** Aquí teneis un estupendo libro, editado por un reconocido Historiador aeronáutico sevillano, por si os interesa.

**[https://oppidumgestionarqueolo](https://oppidumgestionarqueologica.wordpress.com/libro-sobre-el-biplano-de-caza-hawker-%20fury/) gica.wordpress.com/libro-sobreel-biplano-de-caza-hawkerfury/**

Como podéis observar, todavía es un biplano, aunque muy avanzado. En el tema de bombarderos, se eligio un modelo de EEUU, concretamente el modelo Martin Bomber, de la empresa Glenn L. Martin Company , aparato que nunca llegó a volar en España, **[https://es.wikipedia.org/wiki/M](https://es.wikipedia.org/wiki/Martin_B-10) artin\_B-10** y que dio origen a la famosa confusión que hizo que se pusiera su nombre a los aviones Sovieticos, SB2 , por su parecido (más o menos, si nos fijamos en sus siluetas)

Nuestro conflicto, impediría la construcción de estos modelos, aunque si se construyeron otros modelos, durante el mismo.

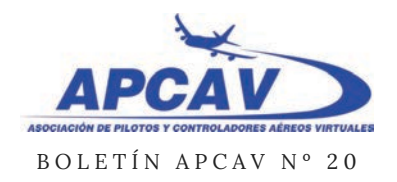

### *Aspectos Técnicos (que no políticos ni ideológicos de la Aviación en la GUERRA CIVIL ESPAÑOLA 1936/1939*

### JOSÉ MIGUEL CABAÑÉS

### **INICIO DEL CONFLICTO.-**

En Julio de 1936, nuestro parque aéreo militar era obsoleto y más bien escaso, pero ojo, permitirme romper una lanza por este tema… si nos fijamos en que en los años 20 se recibió, coincidiendo con el conflicto de Marruecos, y especialmente, tras el desastre de Annual (año 1922), un importante número de aparatos de uso militar, entenderemos que solo habían transcurrido 10 años, por lo que era normal su estado….

El hecho de que el pronunciamiento militar se convierta en guerra civil, inesperado para ambos bandos, obligará a los dos bandos a importar, urgentemente, aparatos de todo tipo… reconocimiento, caza, bombardeo etc. El gobierno lo intentará en Francia, pero tras una primera importación de aparatos de caza y bombardeo, sufrirá la imposibilidad de seguir comprándoles aviones, pues después de pagados, son retenidos por el famoso "Comité de no intervención". El nuevo gobierno de Franco no tendrá ningún problema en suministrarse todo tipo de aviones por Italia y Alemania, quienes suministran

aviones sin limitaciones ni restricciones, a crédito.

### **Innovación de tácticas militares.-**

Es precisamente, nuestro conflicto, innovador en muchos aspectos… os comento algunos:

**a.- 1º Puente aéreo de la historia.-** Es, nuestro conflicto, el primer caso conocido en el que se creará un puente aéreo, organizado con los modelos Ju 52, SM 81 y DORNIER VAL, y que permitirá, durante dos meses, y con una rotación constante de vuelos (hasta 13 vuelos diarios por avión), trasladar a la península una importante cantidad de hombre y medios, necesarios para la victoria de los sublevados.

### **b.- Aparición de las 3 alturas del combate.-**

La aparición de nuevos y más modernos aparatos, sobre todo los I 16 y los Bf 109, primeros aparatos capaces de subir hasta "nuevas" alturas de ese momento (8000 mts), creará una nueva "capa de combate", pues en sus orígenes, la aviación combatia con alturas pequeñas, fruto de los aparatos que se utilizaban, y que normalmente tenían un techo

operativo de 5000.

Esto generará, a su vez, un cambio táctico importante, pues se abandonará el combate cerrado en círculos, con aproximadamente la misma altura, para combatir en "vertical", subiendo y bajando muy rápidamente.

La protección de aparatos "amigos", generalmente bombarderos, también se verá modificada por la altura de combate.

### **c.- Forma y composición de las escuadrillas.-**

La formación clásica de una escuadrilla, con (sobre el papel) de 3 o 4 patrullas de 3 aviones, en las que hay un líder (jefe de la patrulla) y dos aviones que vuelan junto a él, desaparecerá en el año 38, por darse cuenta los pilotos en que es una formación de aviones incomoda y poco eficaz para el combate. Siempre hay un piloto que "se come" al líder en el giro, y otro que se descuelga… Serán los pilotos alemanes los que introducirán este cambio táctico, que perdura hasta nuestros días, siendo adoptado este cambio también por las escuadrillas de caza republicanas, hacia el final de

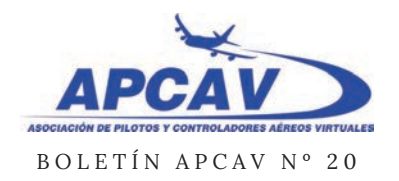

*Aspectos Técnicos (que no políticos ni ideológicos de la Aviación en la GUERRA CIVIL ESPAÑOLA 1936/1939*

JOSÉ MIGUEL CABAÑÉS

### la guerra.

Con este cambio, las patrullas de 3 aviones, se cambiarán por dos parejas, que además, se dan protección mutuamente.

Como este articulo es solo una pequeña introducción, solo quisiera comentaros un pequeño dato… en nuestro conflicto, hubo combates aéreos en los que, en un mismo día, mañana y frente se encontraron, entre ambos bandos, más de 200 aviones (doscientos, si) en un frente de apenas 20 kilometros… y lo digo para los que siguen creyendo que nuestro conflicto solo fue una riña de descamisados…

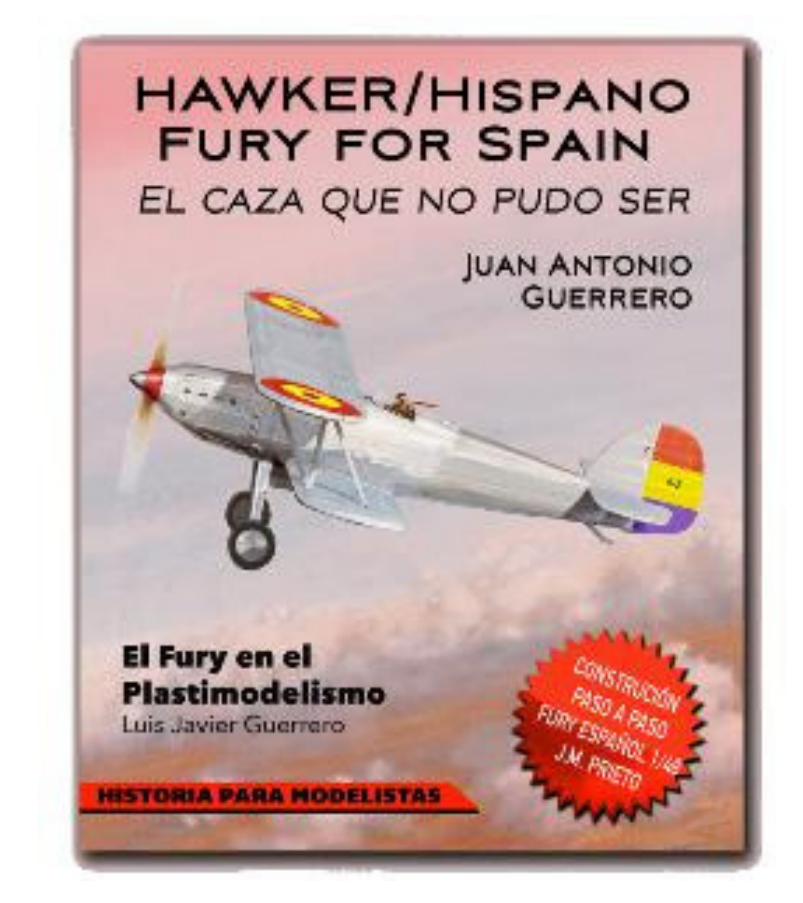

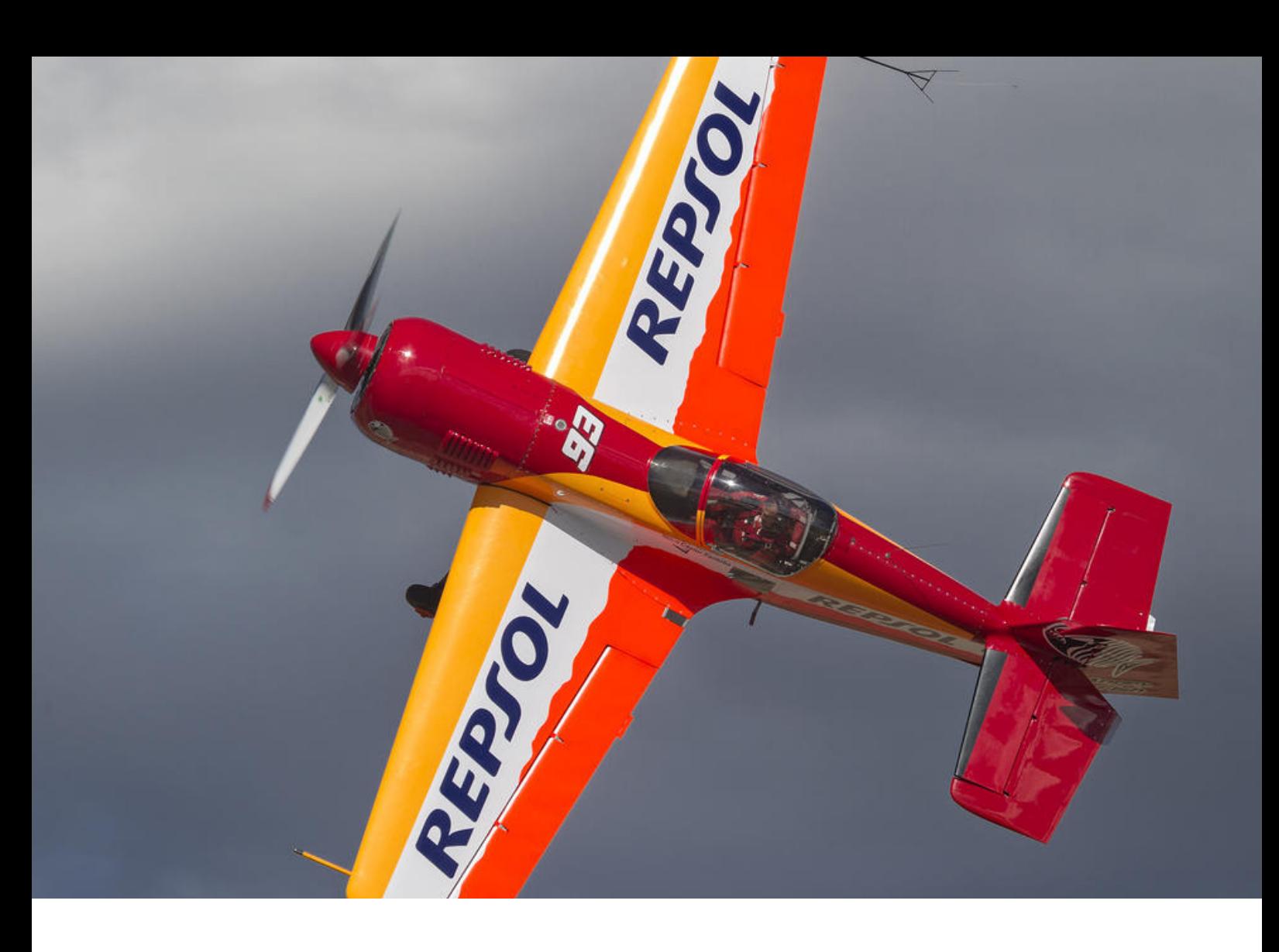

## CEVA 2019

### **Un año más se celebra en LERE (Requena) el Campeonato de España de Vuelo Acrobático.**

Pues si, un año más se va a celebrar en Requena el campeonato de España, y ya van tres.

Desde el Viernes 7 de Junio hasta el Domingo 9 de Junio los asistentes podrán disfrutar de un espectáculo increíble en el que participaran figuras internacionales como Anselmo Gámez, Juan Velarde y Castor Fantoba entre otros muchos participantes, incluyendo ya desde hace años, la

participación de mujeres en dicho campeonato.

Gracias a esta competición, se seleccionarán los pilotos los cuales formarán el equipo nacional de acrobacia.

APCAV como asociación estará presente con equipos de imulación desde los cuales se realizará de forma paralela un evento de iguales caracteristicas, pero como no, de manera virtual. ¿serás capaz de emular a estas estrellas del aire?

Si no os queréis perder este acontecimiento solo debéis

acercaros al aeródromo de Requena, situado cerca del Rebollar y al lado de la A3 Valencia-Madrid desviándose por la salida 297 hacia la población del Rebollar. No hay perdida, pues en la entrada y desde la A3 se percibe la figura del emblemático toro de Osborne.

¡Os esperamos!

### **Asociación de Pilotos y Controladores Aéreos Virtuales**

### **DIRECCIÓN**

Vicente Bargues vicente.bargues@apcav.org

### **COORDINACIÓN**

Fran García fran.garcia@apcav.org

### **EDICIÓN**

Juanjo Moreno xjuanjomorenox@gmail.com

### **REDACCIÓN/ COLABORADORES**

Rafael E. González rafael.gonzalez@apcav.org

> Fran García fran.garcia@apcav.org

José Pardo josepardo964@gmail.com

Óscar Matínez oscar.martinez@vatspa.es

José Miguel Cabañés "Rata" josemiguelcabanes@gmail.com

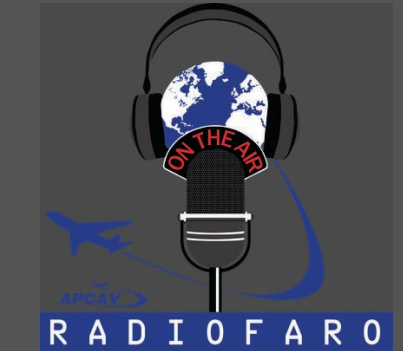

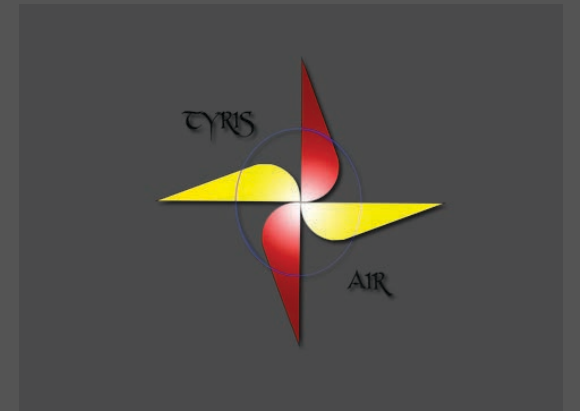

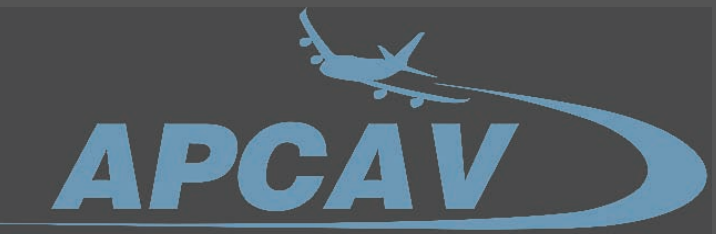

ASOCIACIÓN DE PILOTOS Y CONTROLADORES AÉREOS VIRTUALES

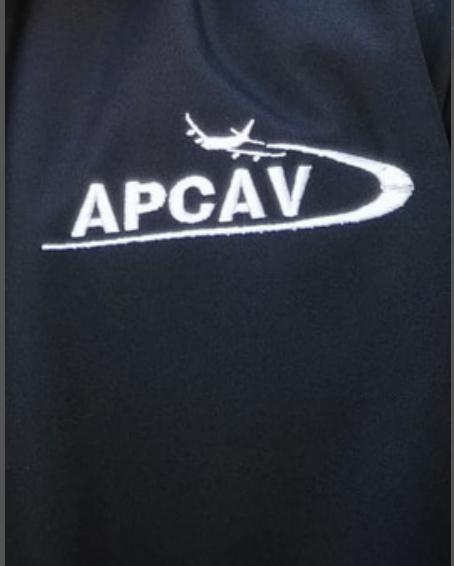

### **APCAV**

Partida dels Cabessos 7 Benaguasil - Valencia -España info@apcav.org www.apcav.org